#### **VoIP Codec Uebersicht**

[Versionsgeschichte interaktiv durchsuchen](https://wiki.oevsv.at) [VisuellWikitext](https://wiki.oevsv.at)

#### **[Version vom 2. Februar 2020, 23:03 Uhr](https://wiki.oevsv.at/w/index.php?title=VoIP_Codec_Uebersicht&oldid=15440) ( [Quelltext anzeigen](https://wiki.oevsv.at/w/index.php?title=VoIP_Codec_Uebersicht&action=edit&oldid=15440))**

[Oe1kbc](https://wiki.oevsv.at/wiki/Benutzer:Oe1kbc) [\(Diskussion](https://wiki.oevsv.at/w/index.php?title=Benutzer_Diskussion:Oe1kbc&action=view) | [Beiträge\)](https://wiki.oevsv.at/wiki/Spezial:Beitr%C3%A4ge/Oe1kbc) (→Supported Codecs on D335, D717 and D735 )

[← Zum vorherigen Versionsunterschied](https://wiki.oevsv.at/w/index.php?title=VoIP_Codec_Uebersicht&diff=prev&oldid=15440)

#### **[Aktuelle Version vom 7. Januar 2024, 13:](https://wiki.oevsv.at/w/index.php?title=VoIP_Codec_Uebersicht&oldid=21900) [10 Uhr](https://wiki.oevsv.at/w/index.php?title=VoIP_Codec_Uebersicht&oldid=21900) [\(Quelltext anzeigen\)](https://wiki.oevsv.at/w/index.php?title=VoIP_Codec_Uebersicht&action=edit)** [OE9LTX](https://wiki.oevsv.at/wiki/Benutzer:OE9LTX) [\(Diskussion](https://wiki.oevsv.at/w/index.php?title=Benutzer_Diskussion:OE9LTX&action=view) | [Beiträge\)](https://wiki.oevsv.at/wiki/Spezial:Beitr%C3%A4ge/OE9LTX)

(add minimal details here that opus is available as well) [Markierung](https://wiki.oevsv.at/wiki/Spezial:Markierungen): [Visuelle Bearbeitung](https://wiki.oevsv.at/w/index.php?title=Project:VisualEditor&action=view)

(2 dazwischenliegende Versionen von einem anderen Benutzer werden nicht angezeigt)

#### **Zeile 1: Zeile 1:**

[[Kategorie:Digitale\_Betriebsarten]] [[Kategorie:Digitale\_Betriebsarten]]

- **− ==== Opus codec support ====**
- **−**

**− <font color="red">'''WARNING:'''< /font> '''opus''' codec is listed here as an experimental feature, without production-grade support at the moment! Due to limited memory, the opus codec is not available for D120.**

**−**

**−**

**− ==== iLBC codec support ====**

**<font color="red">'''LIMITATION:'''< /font> If incoming SDP has different ptime (eg. ptime=30) than the configured ptime (e.g., Packet** 

- **− Size=20), the behaviour is undefined. To prevent this, please make sure the phone is configured with correct ptime.**
- **−**

**−**

**−**

**== Supported Codecs on D305, D315, D345, D375, D385, D712, 715, 725, D745, D765 and D785 ==**

[[Kategorie:Digitaler Backbone]] [[Kategorie:Digitaler Backbone]]

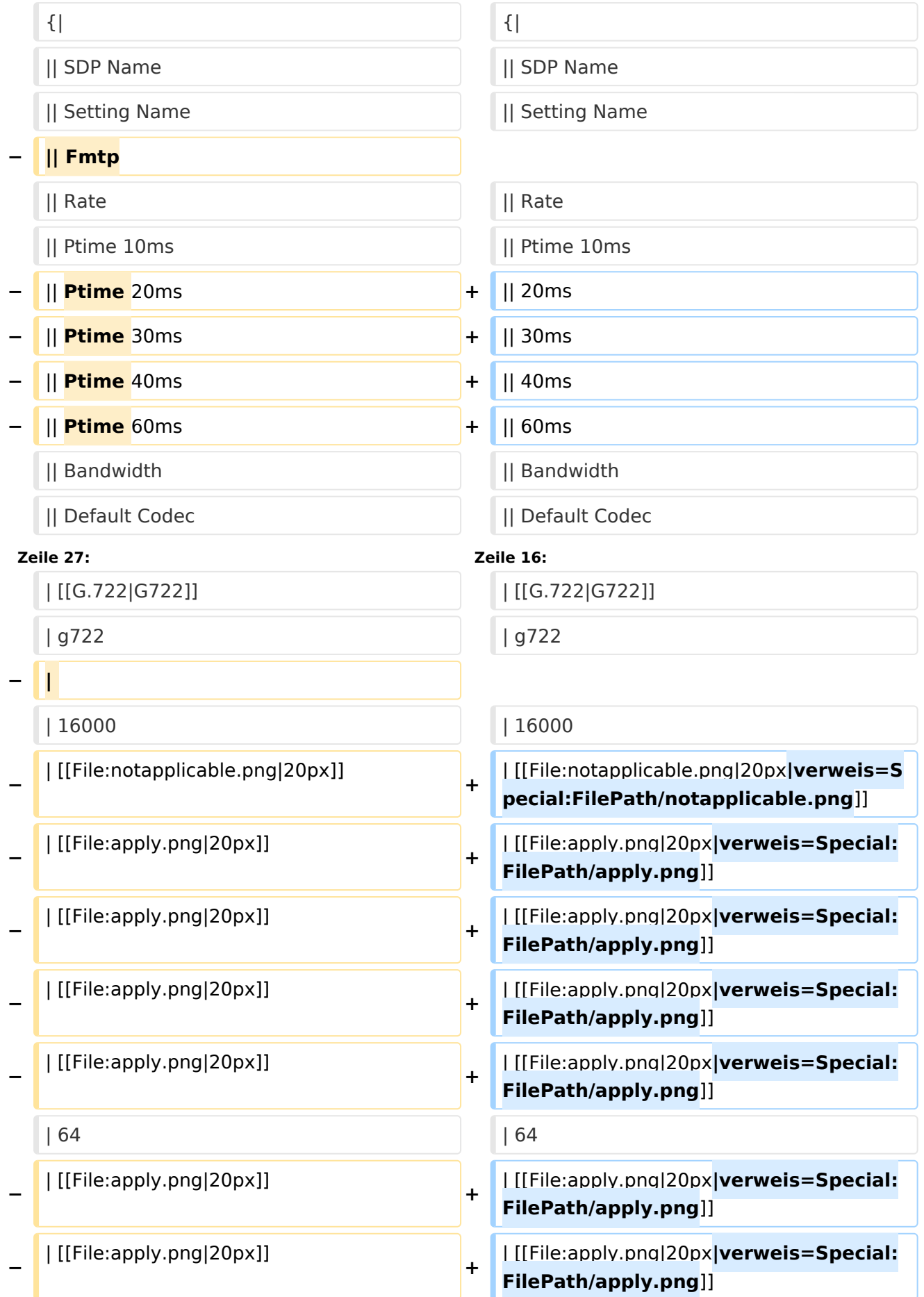

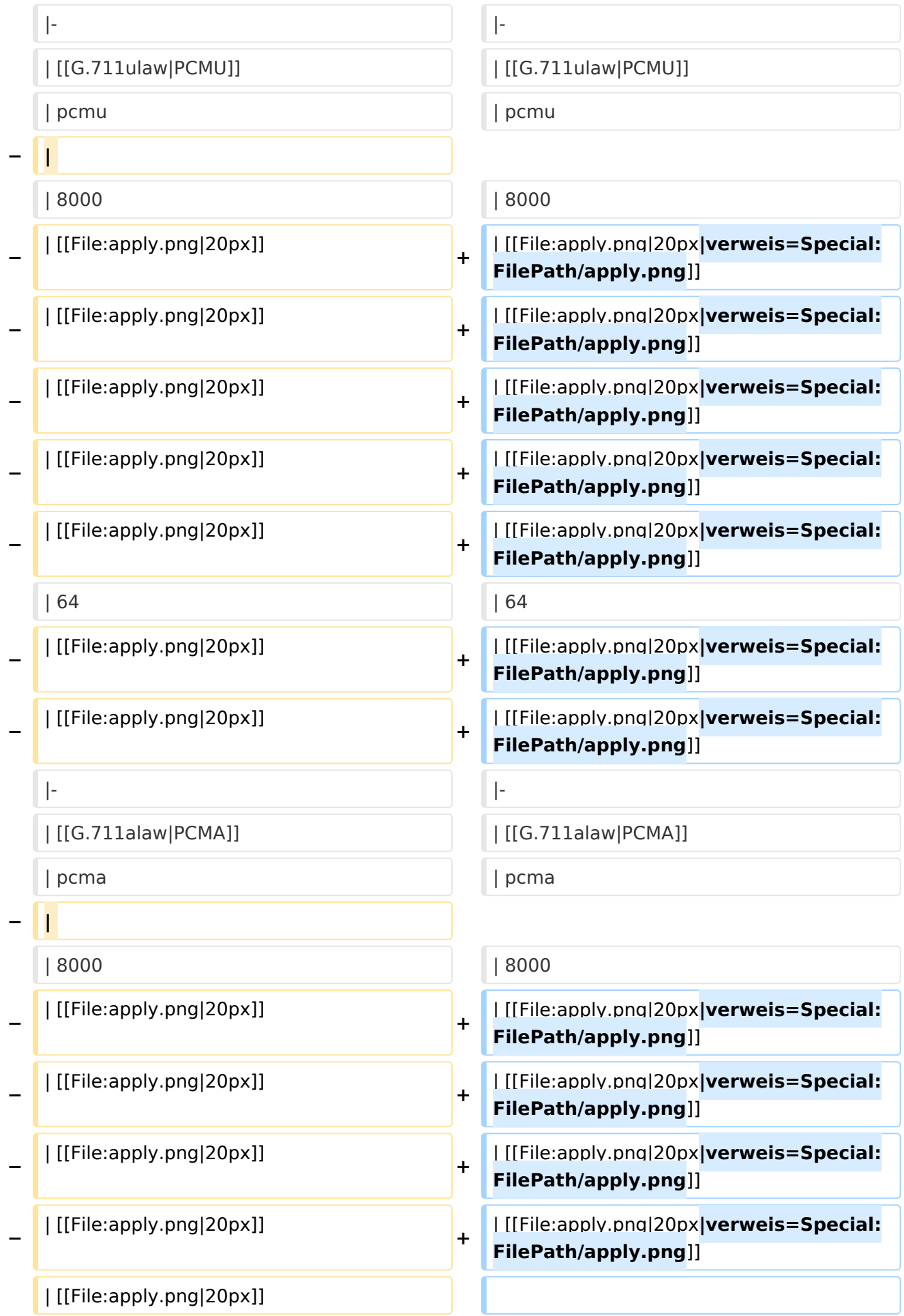

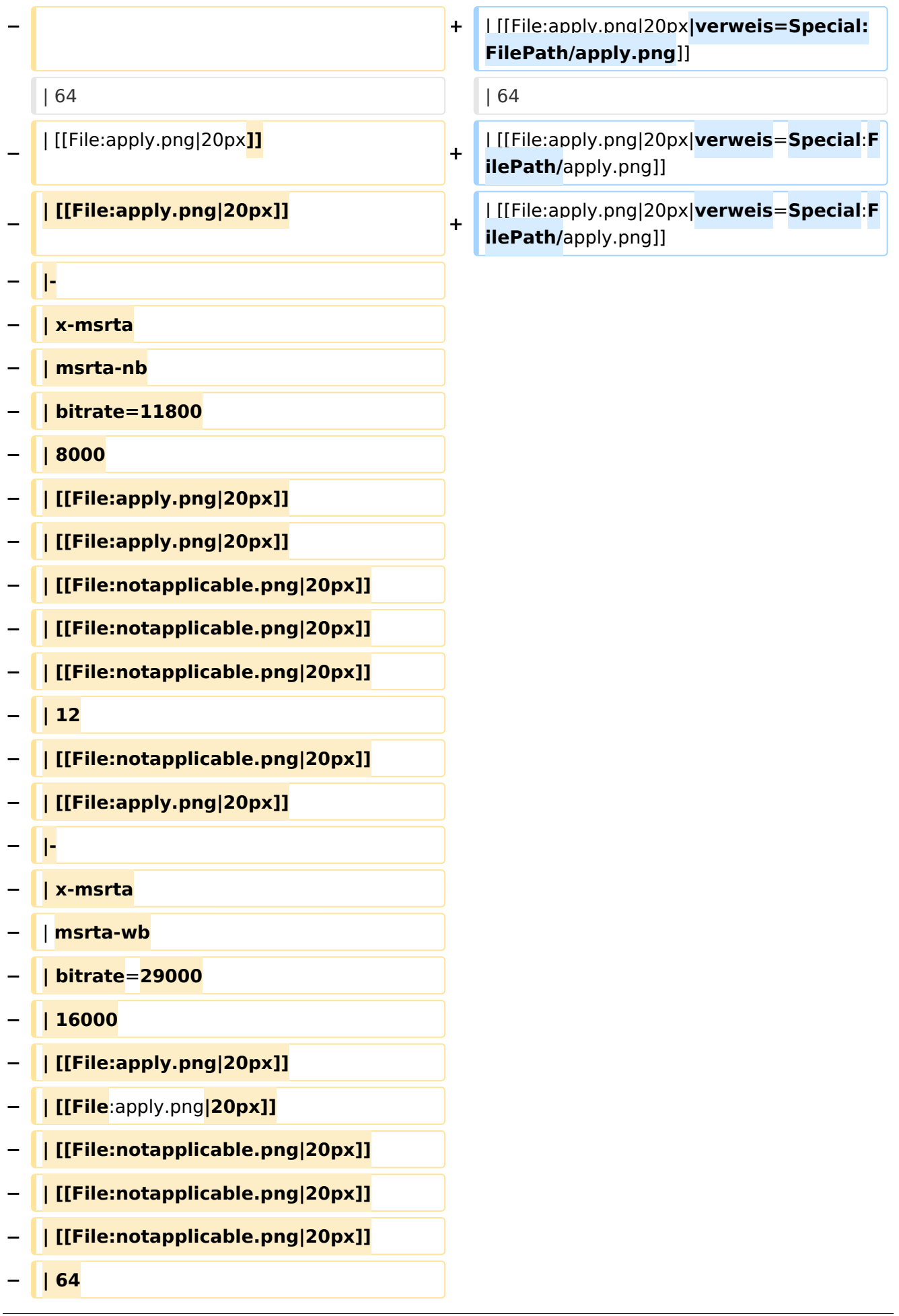

#### VoIP Codec Uebersicht

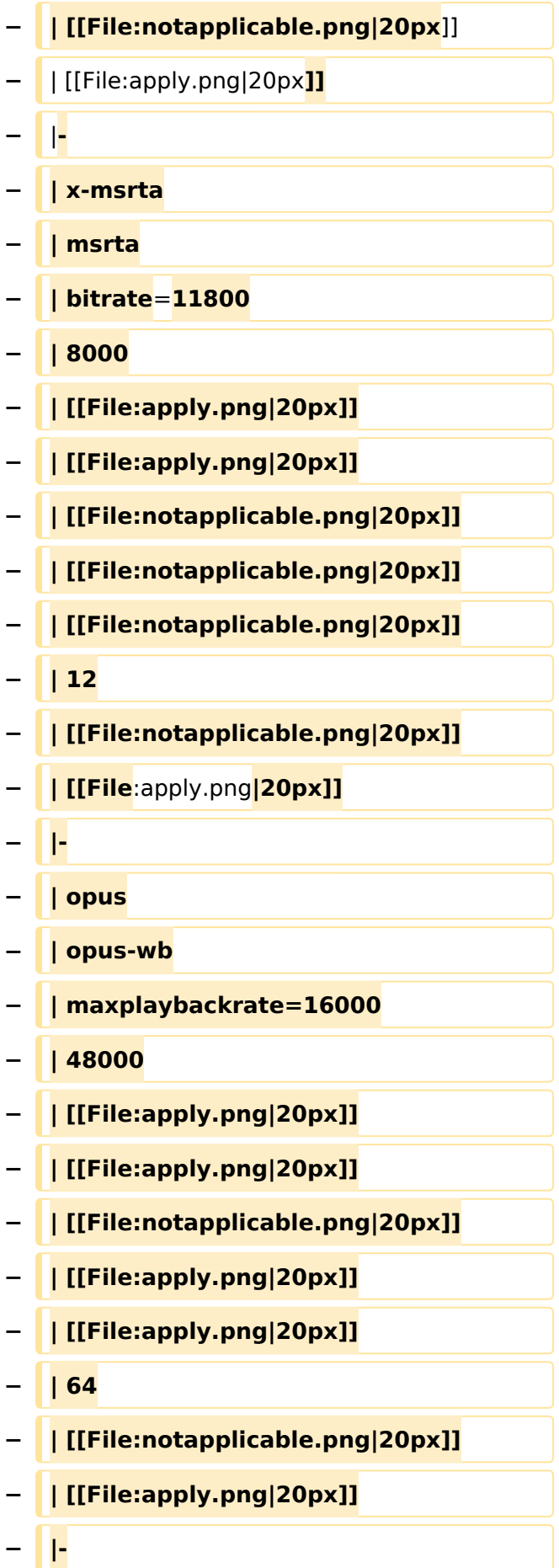

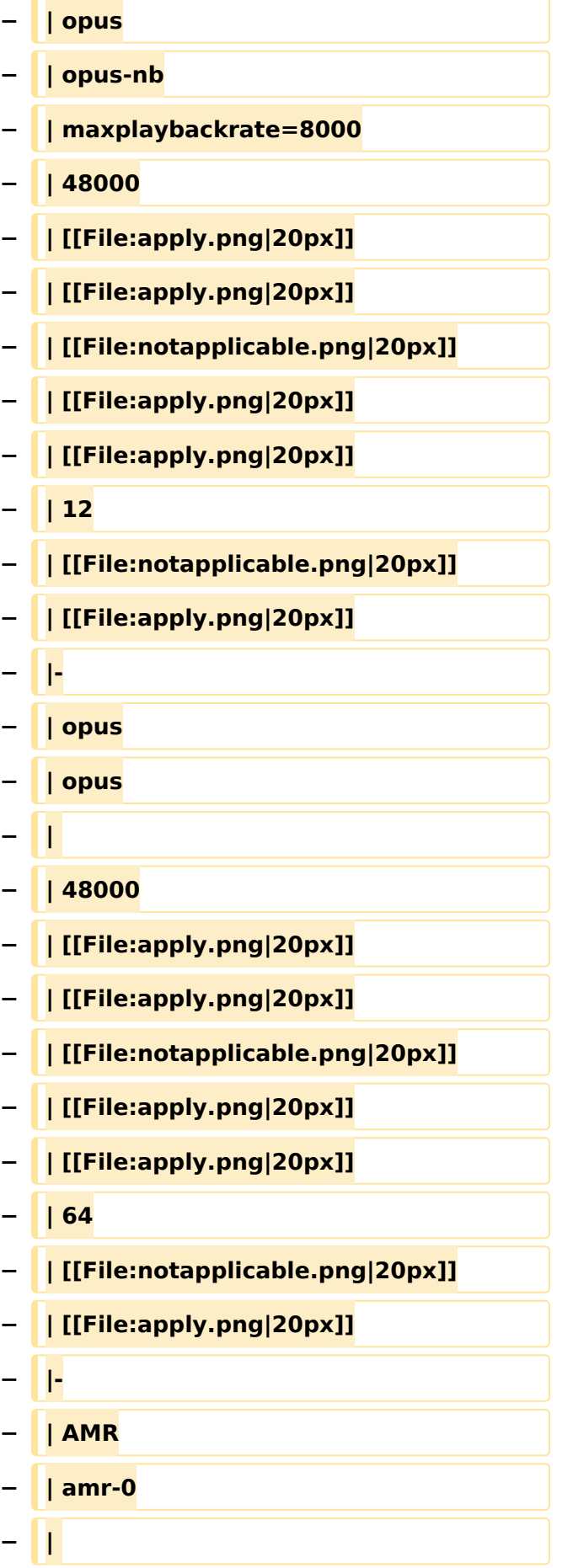

#### VoIP Codec Uebersicht

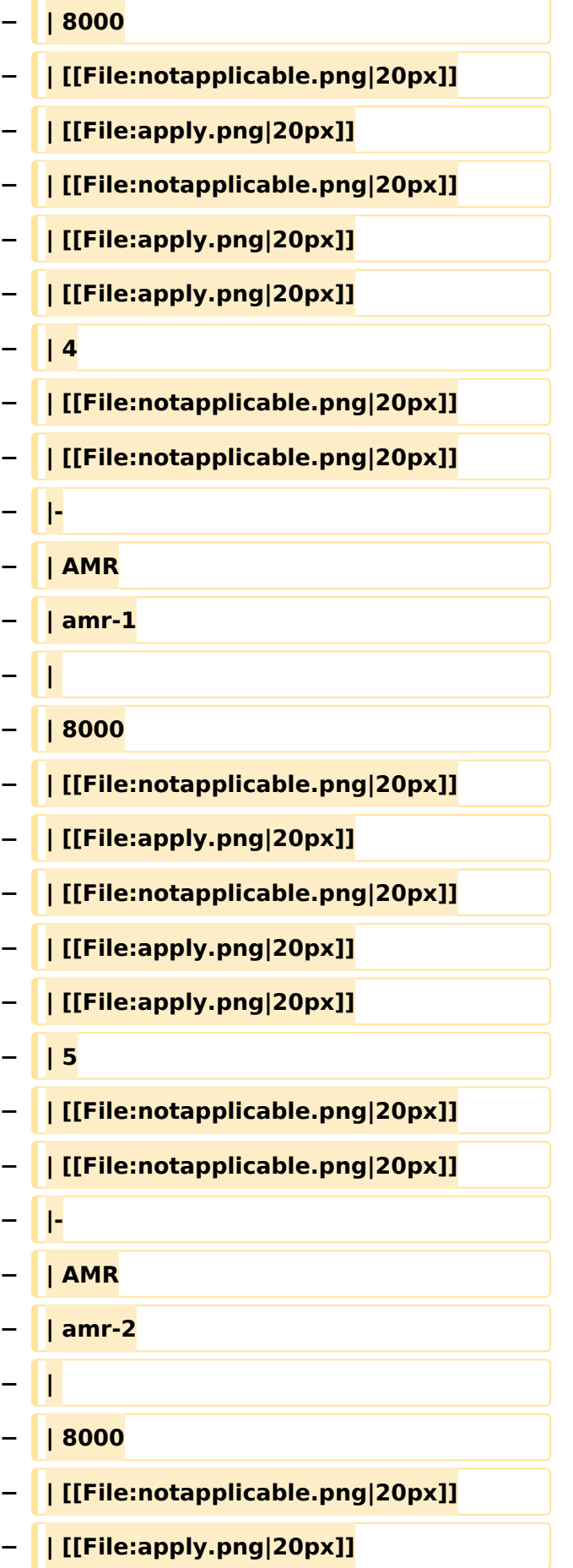

#### VoIP Codec Uebersicht

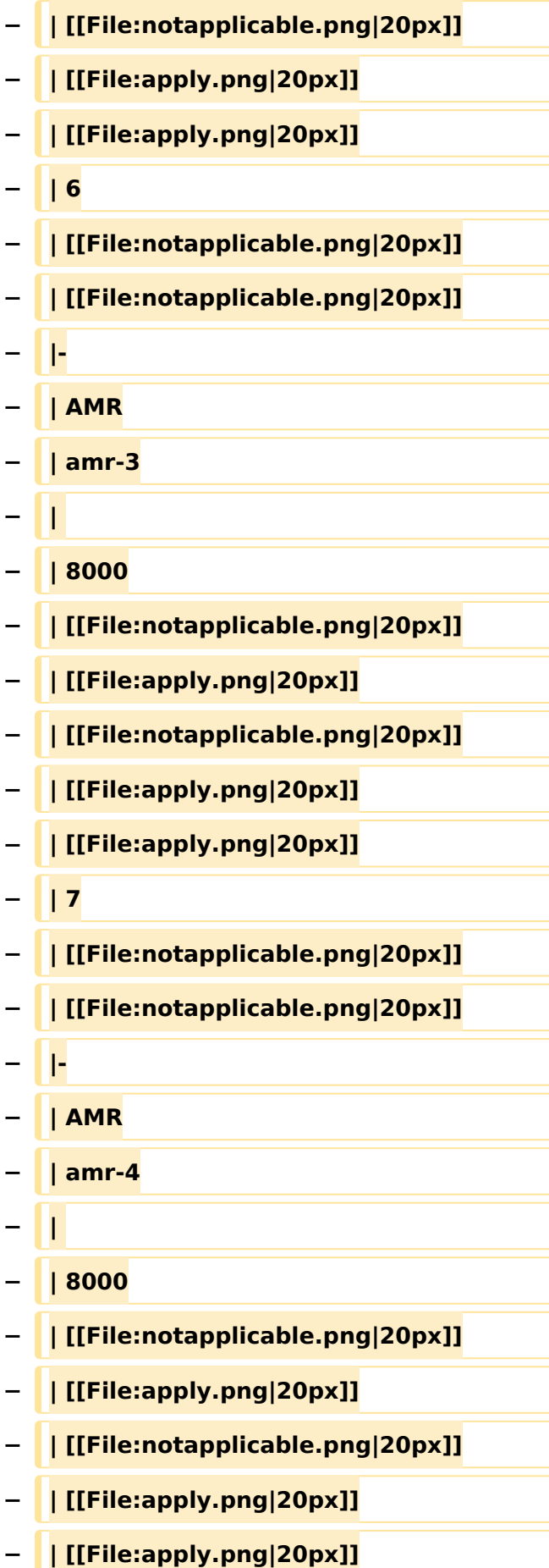

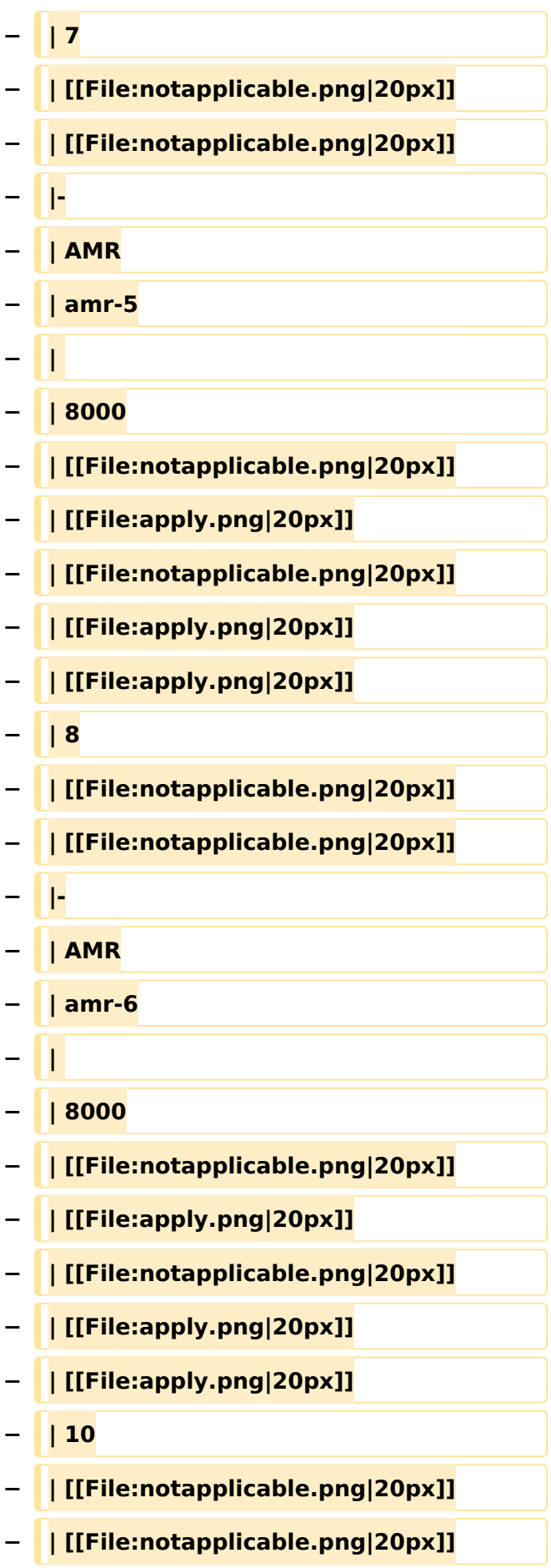

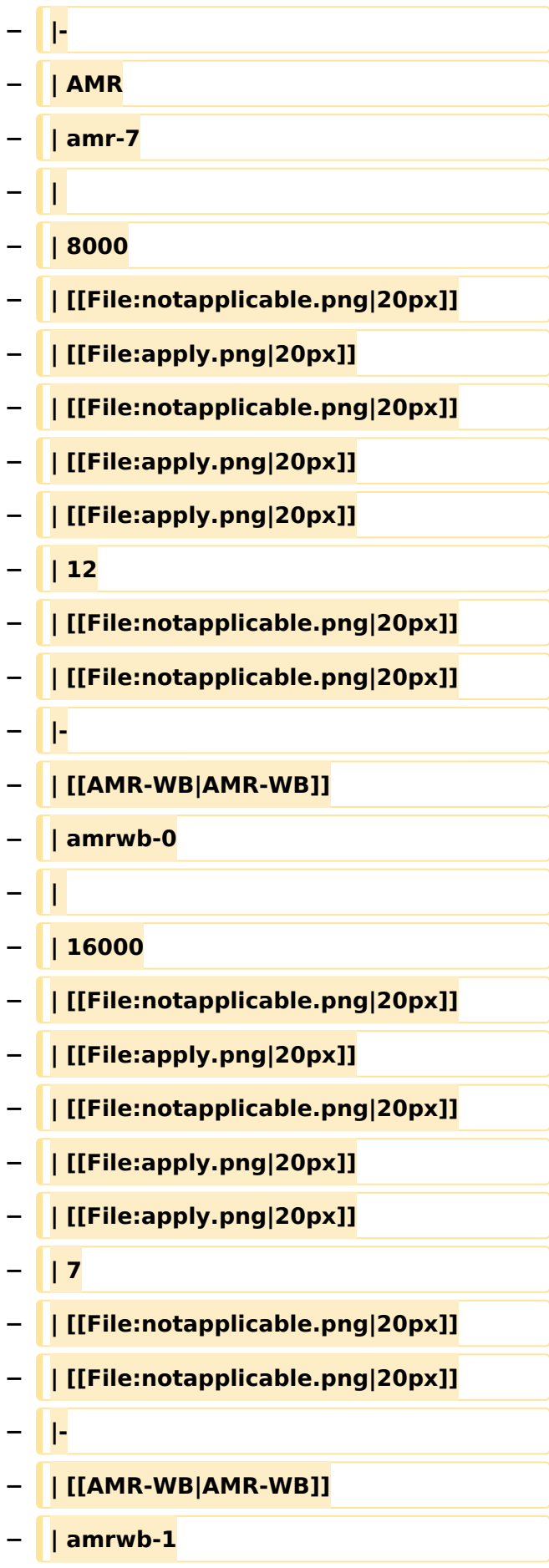

#### VoIP Codec Uebersicht

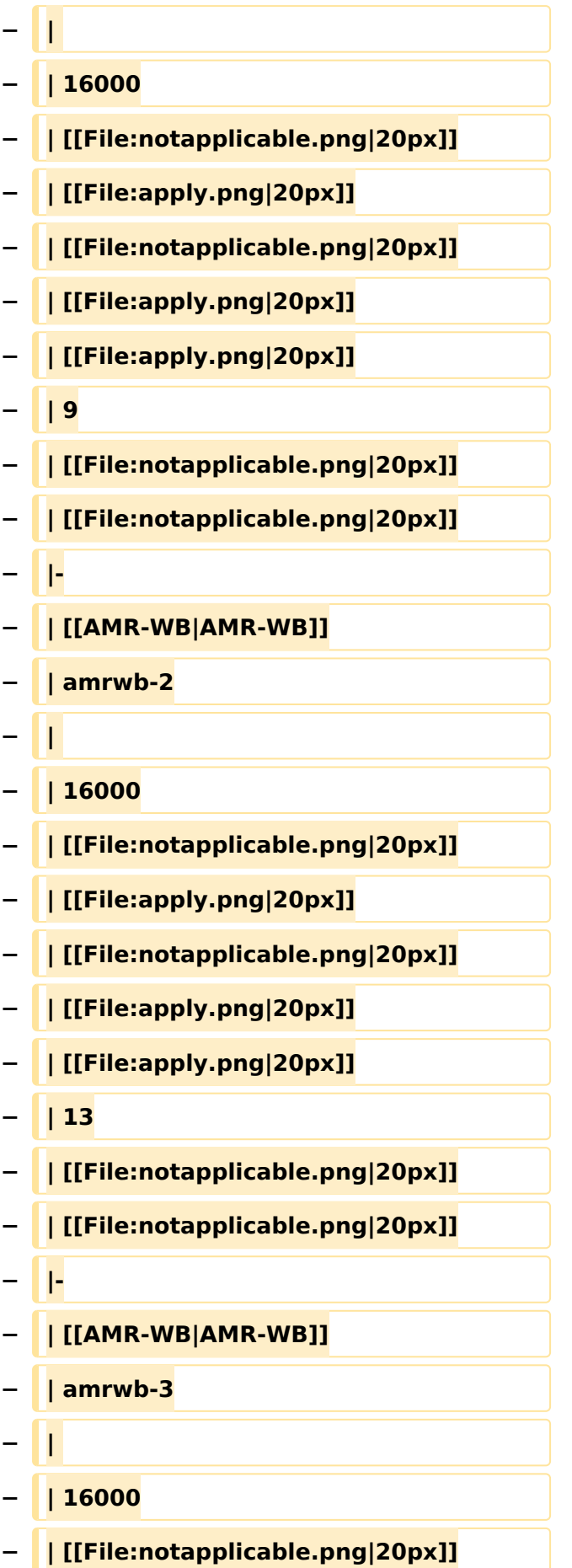

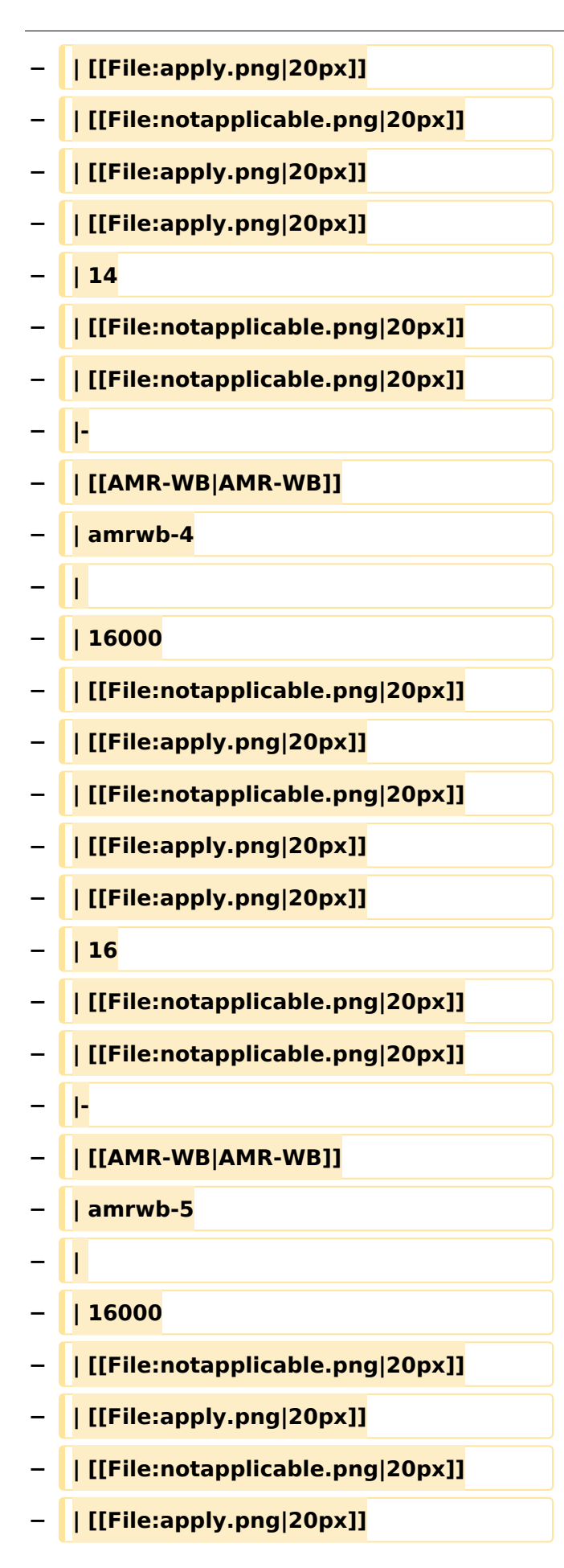

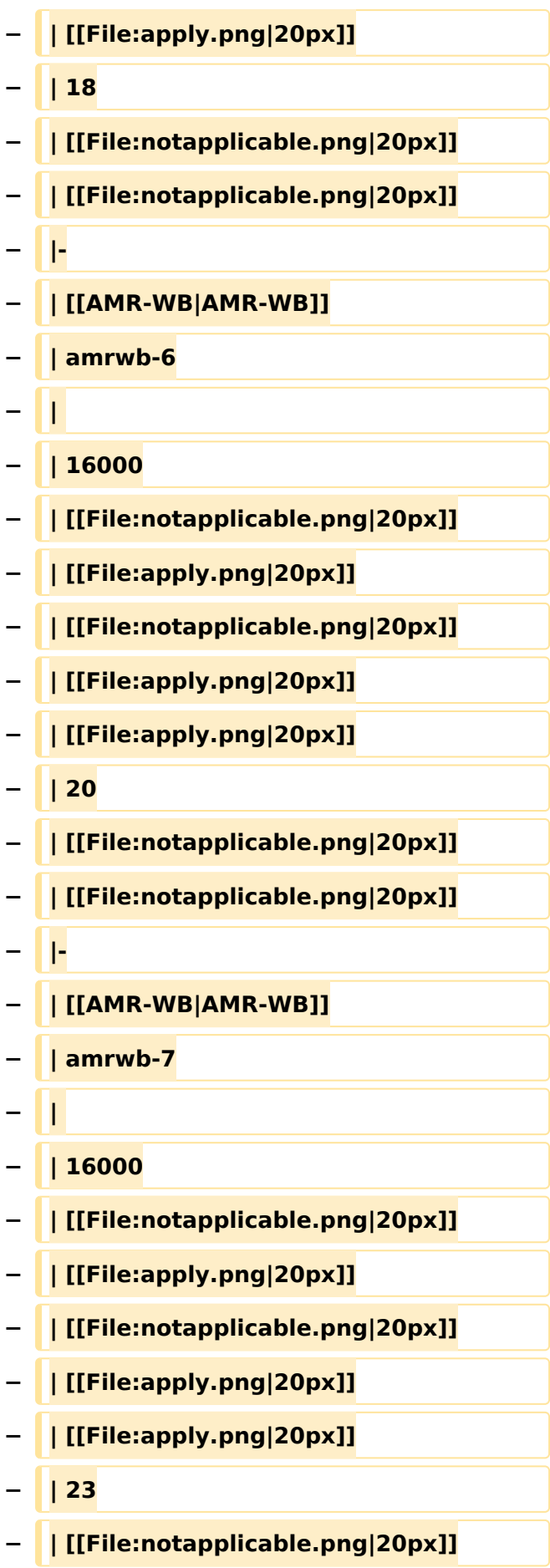

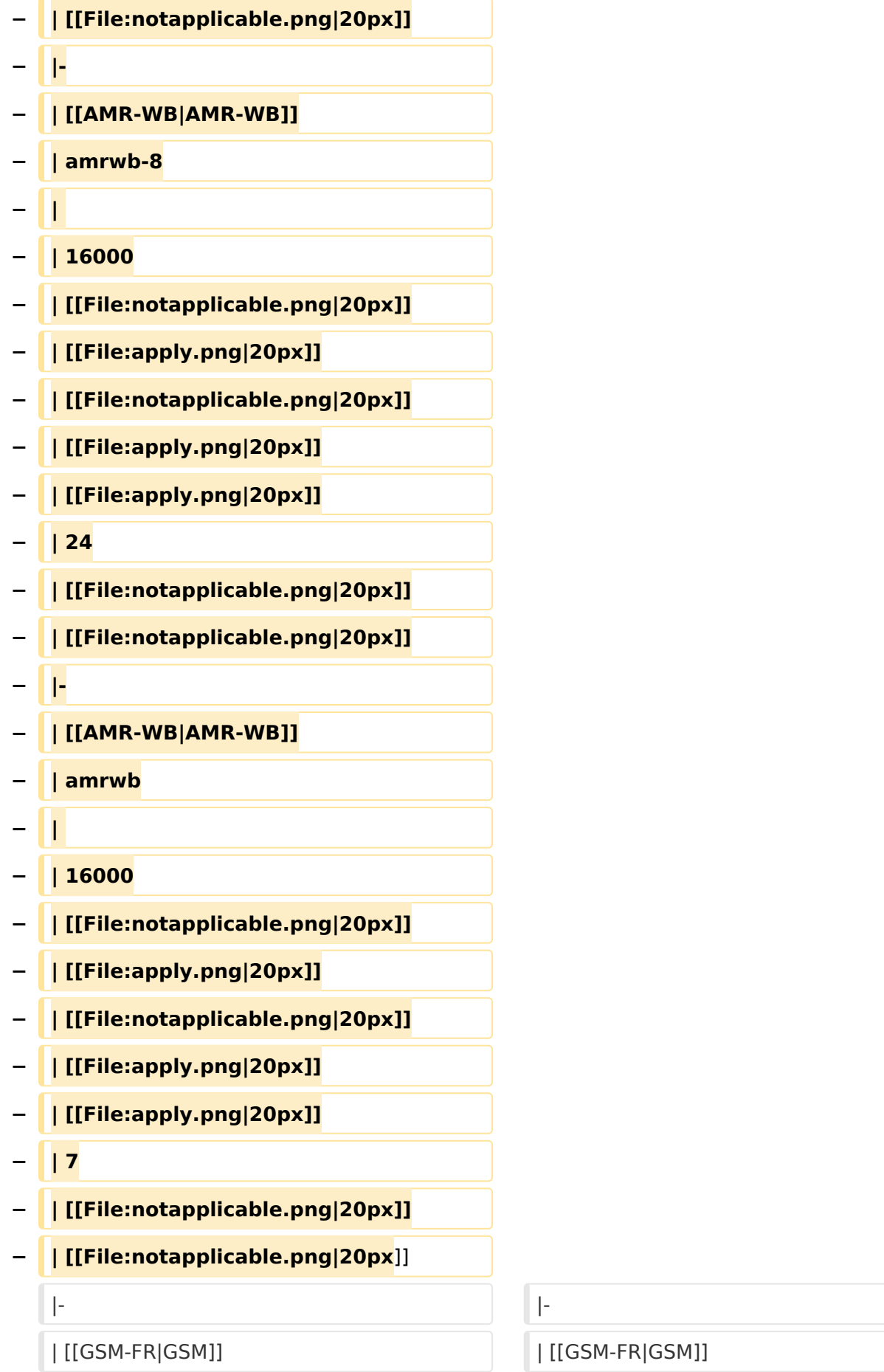

#### VoIP Codec Uebersicht

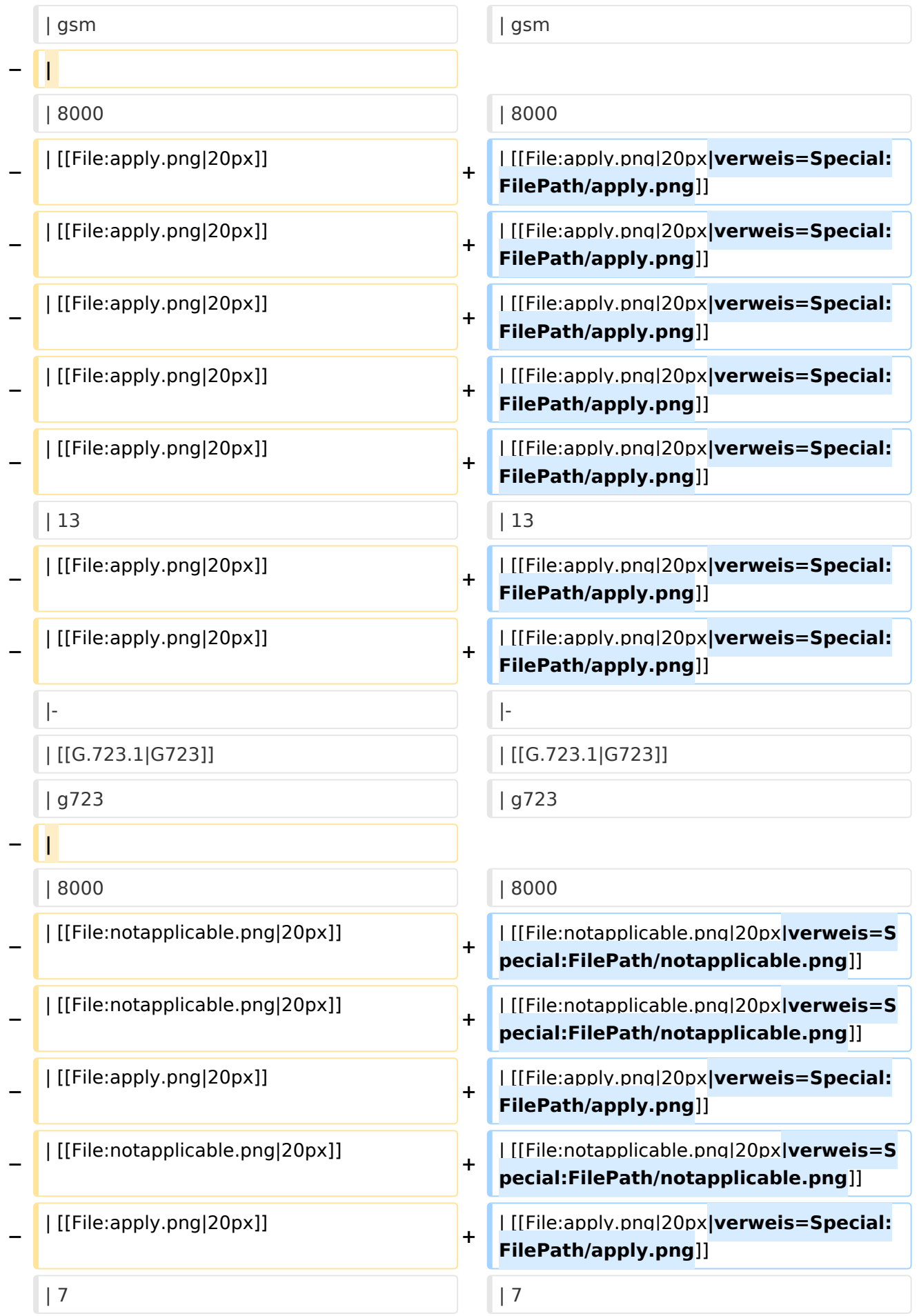

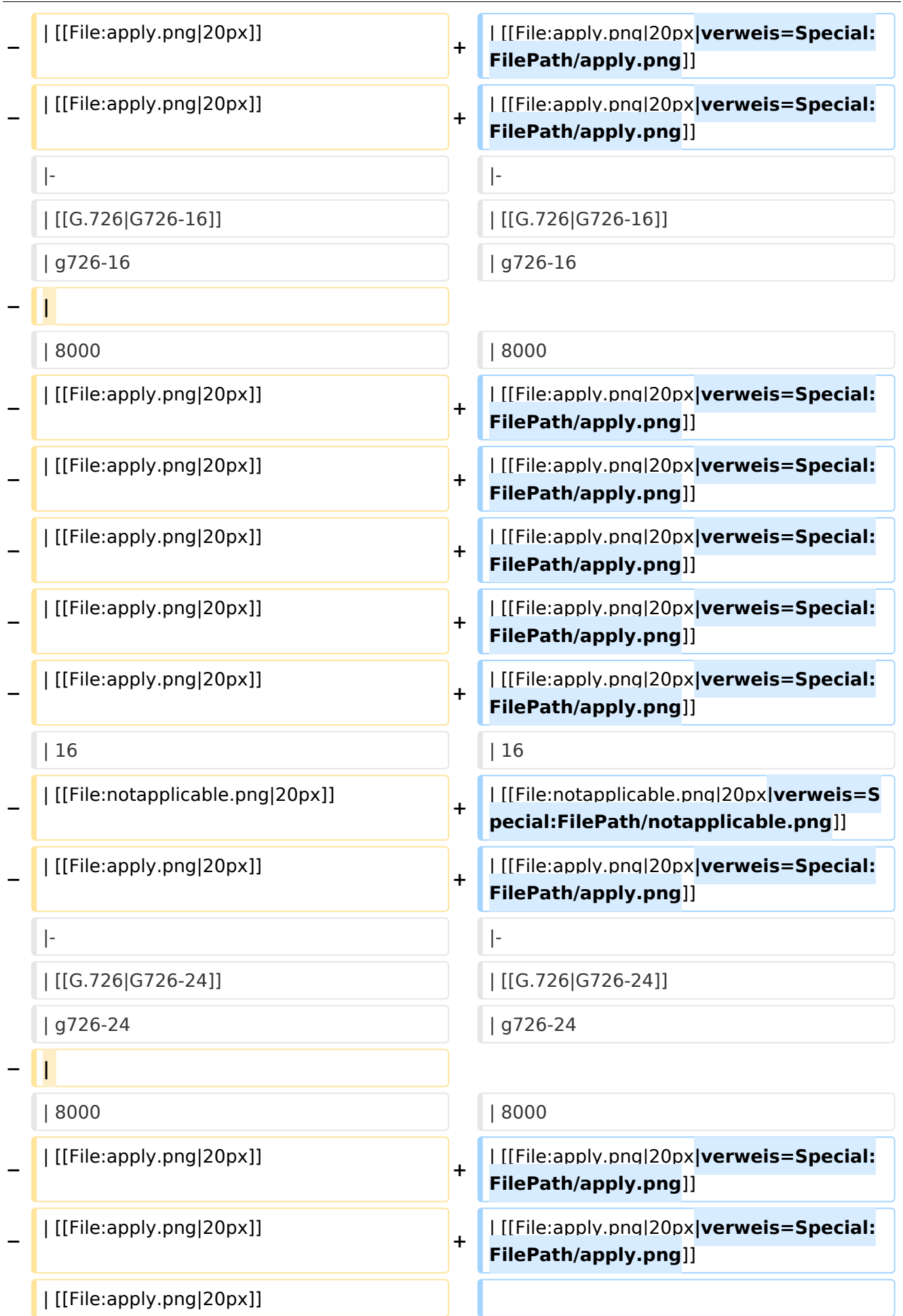

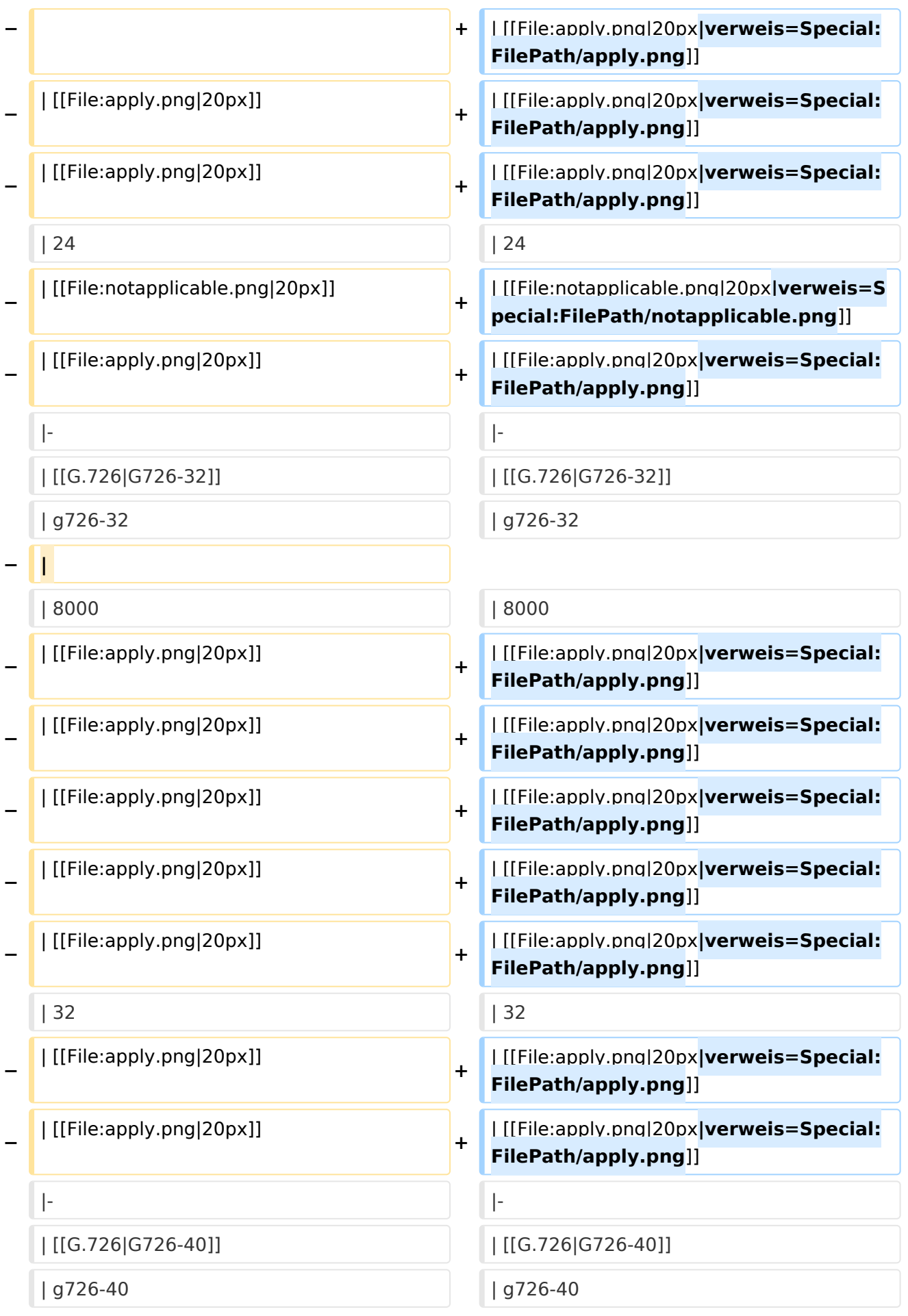

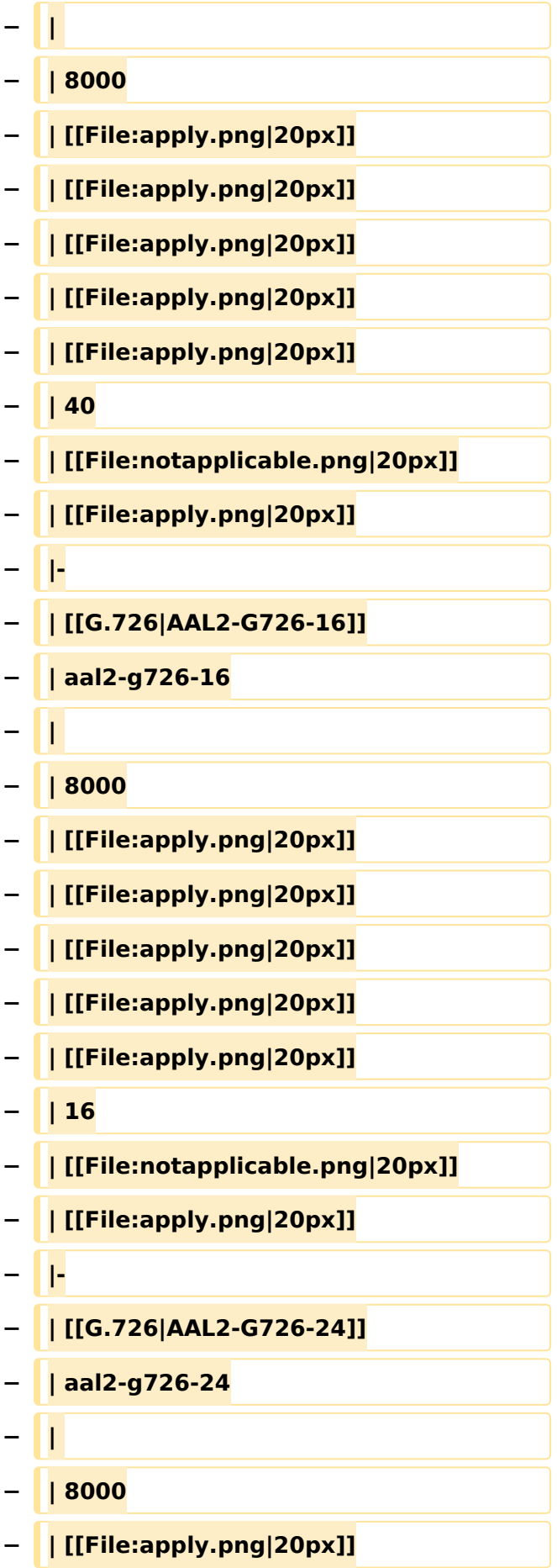

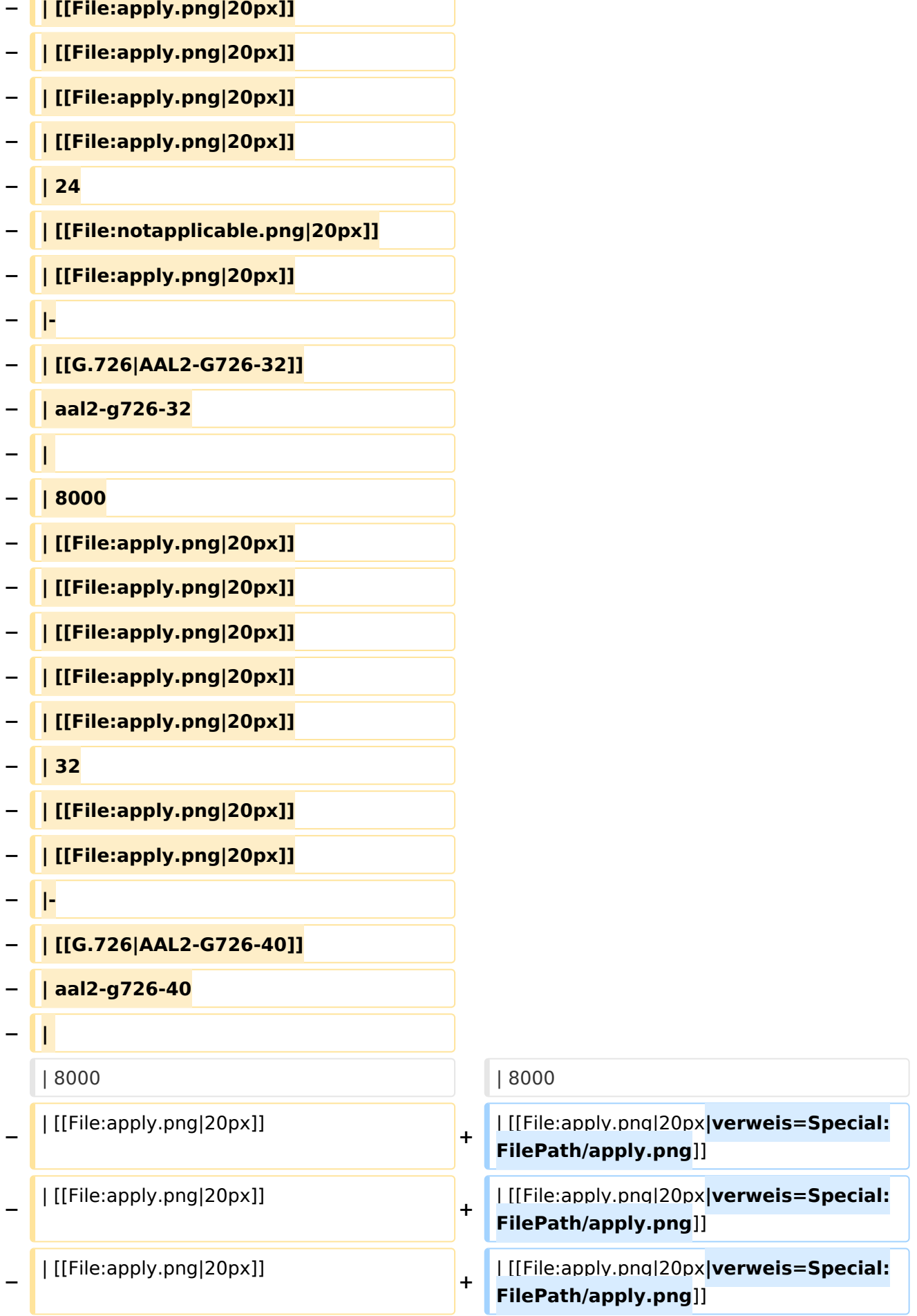

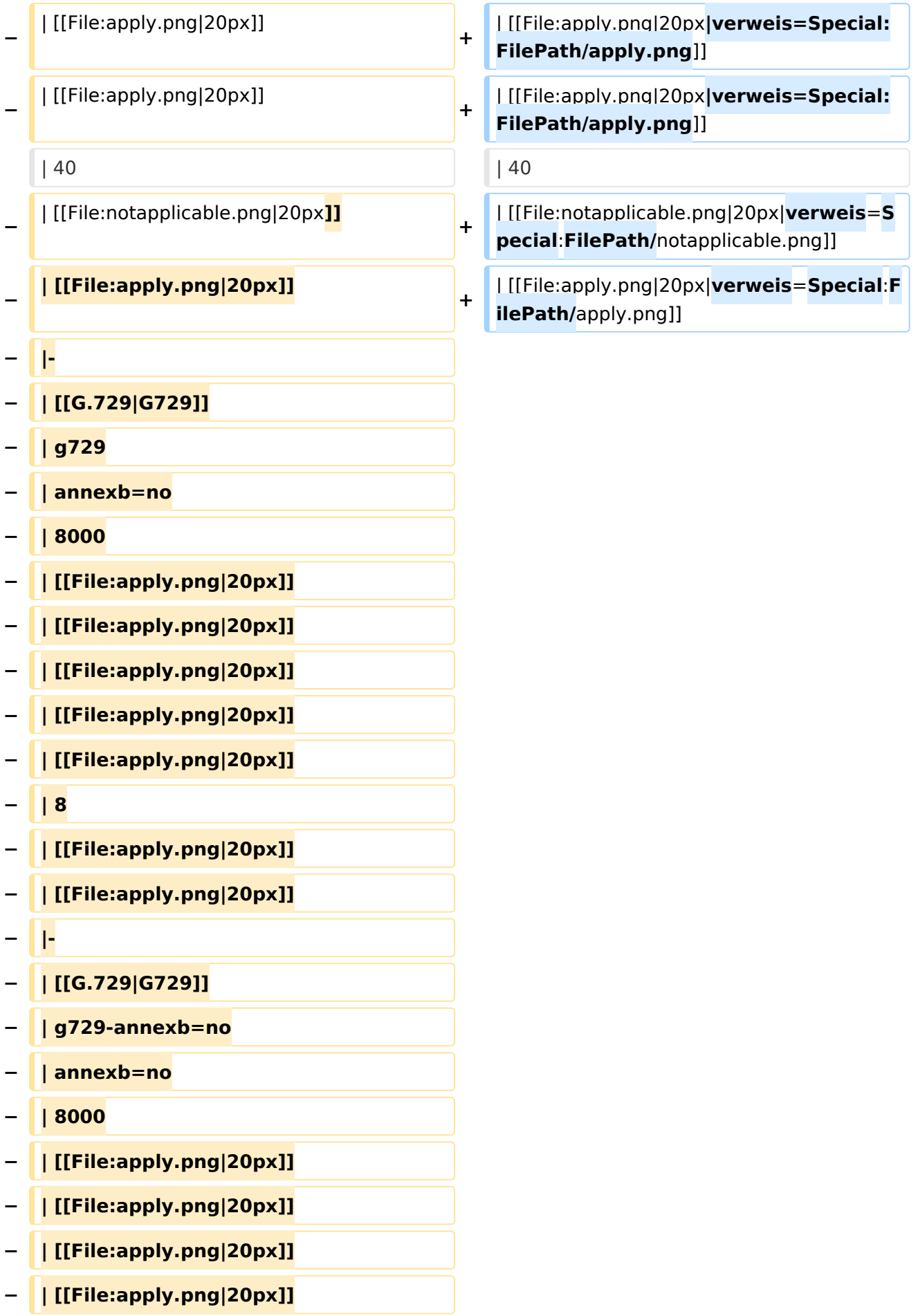

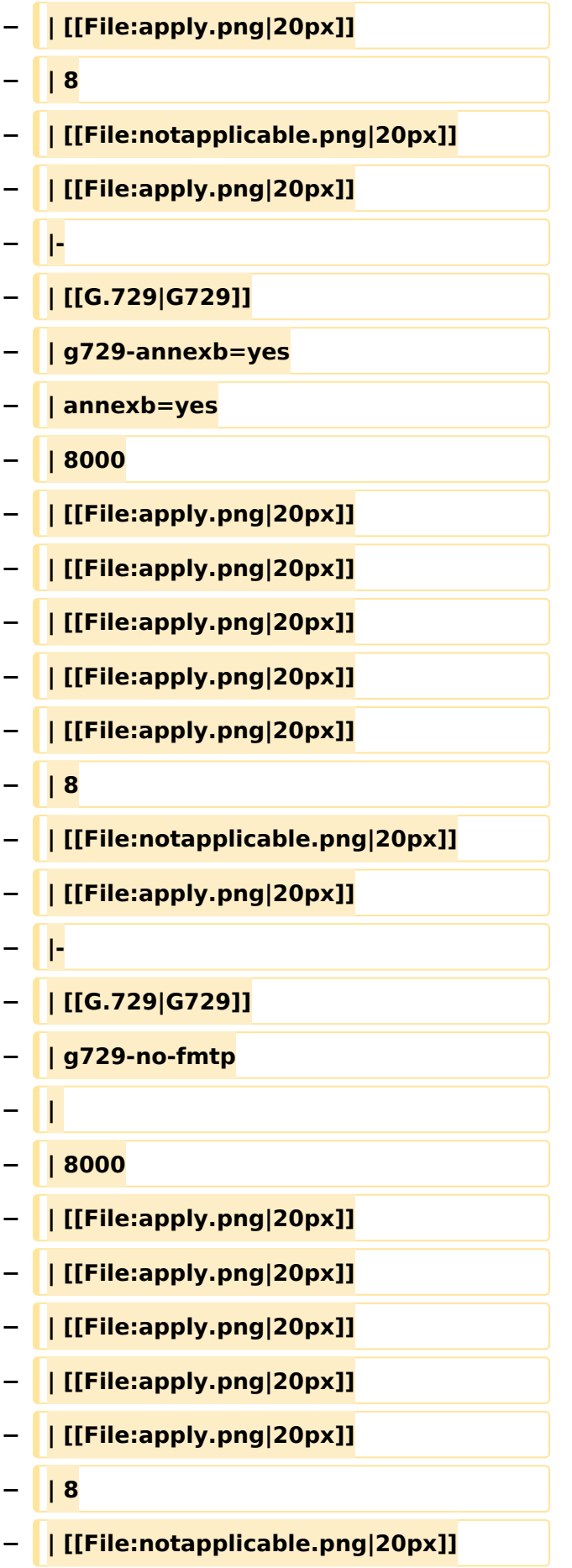

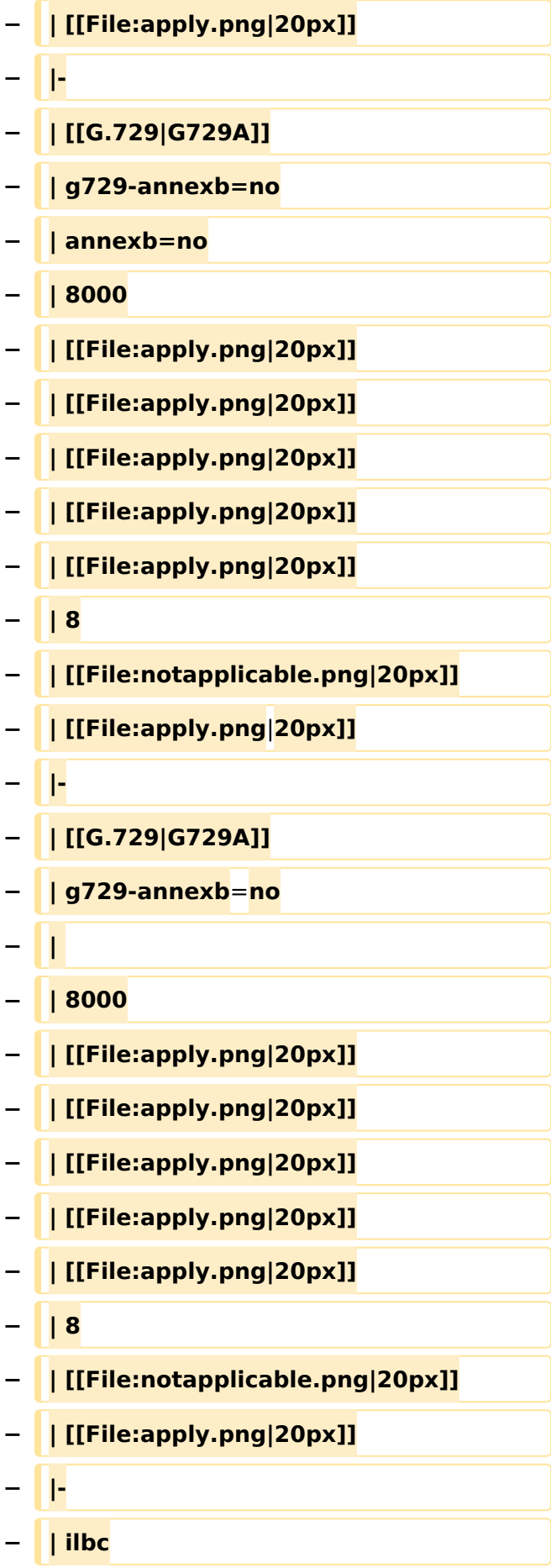

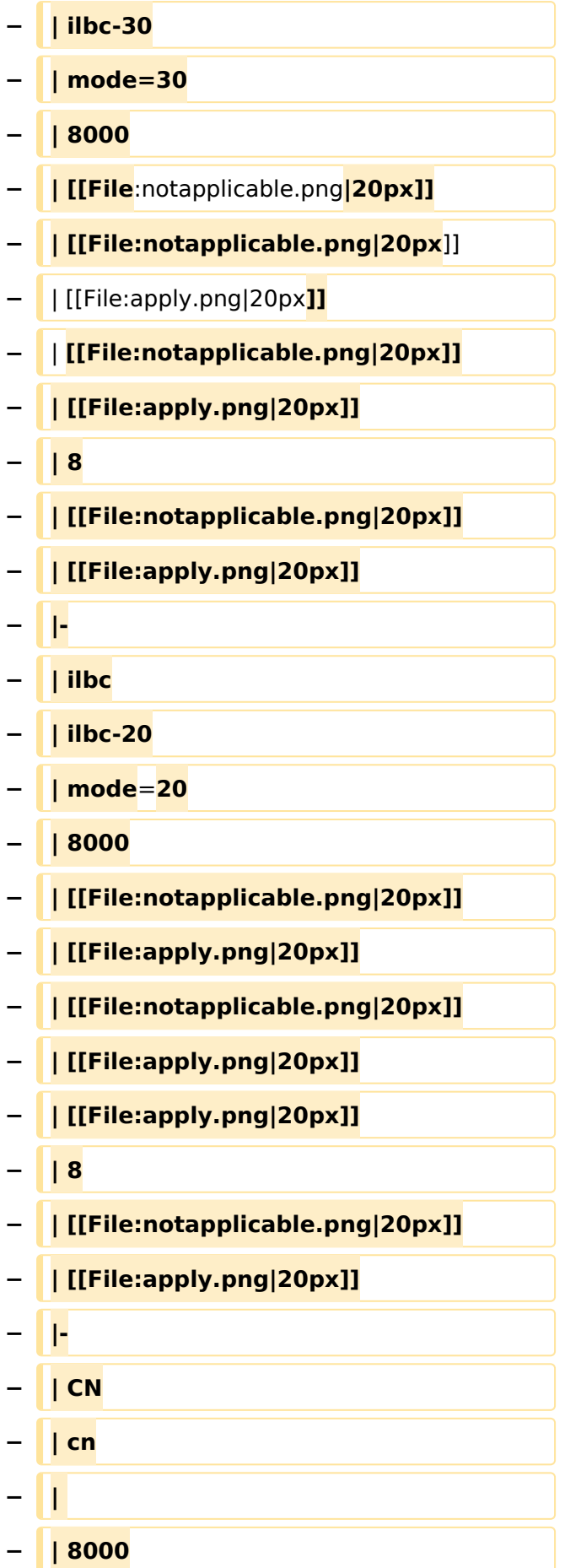

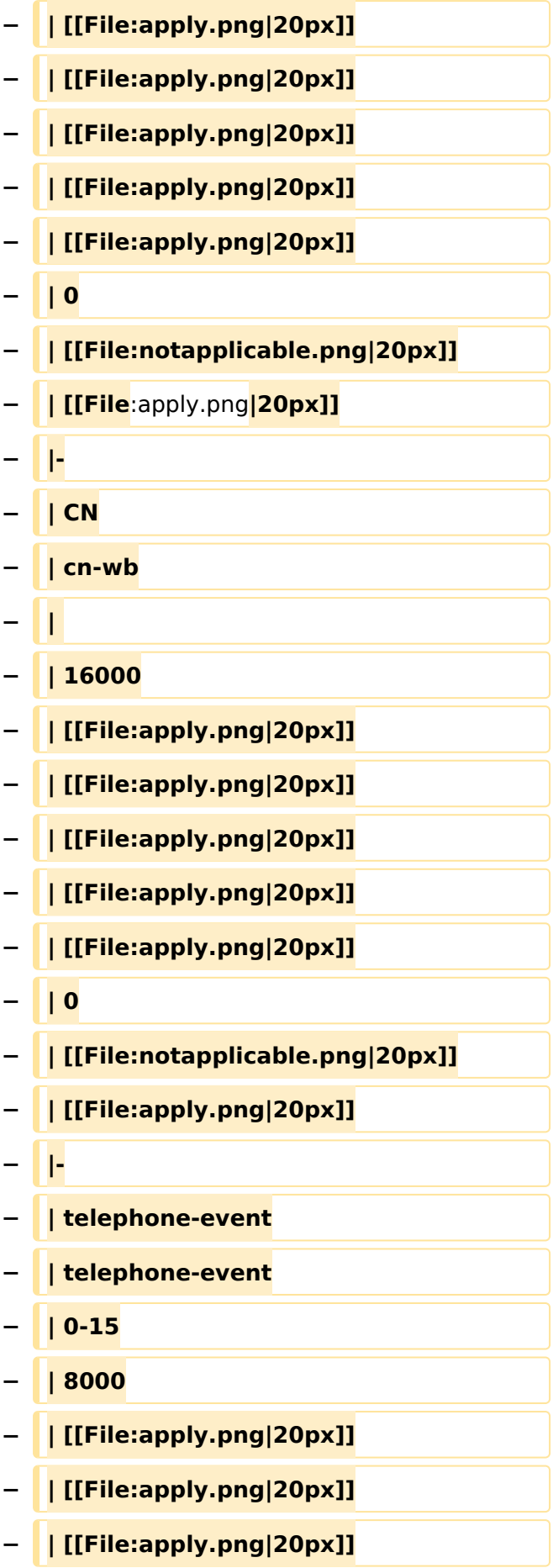

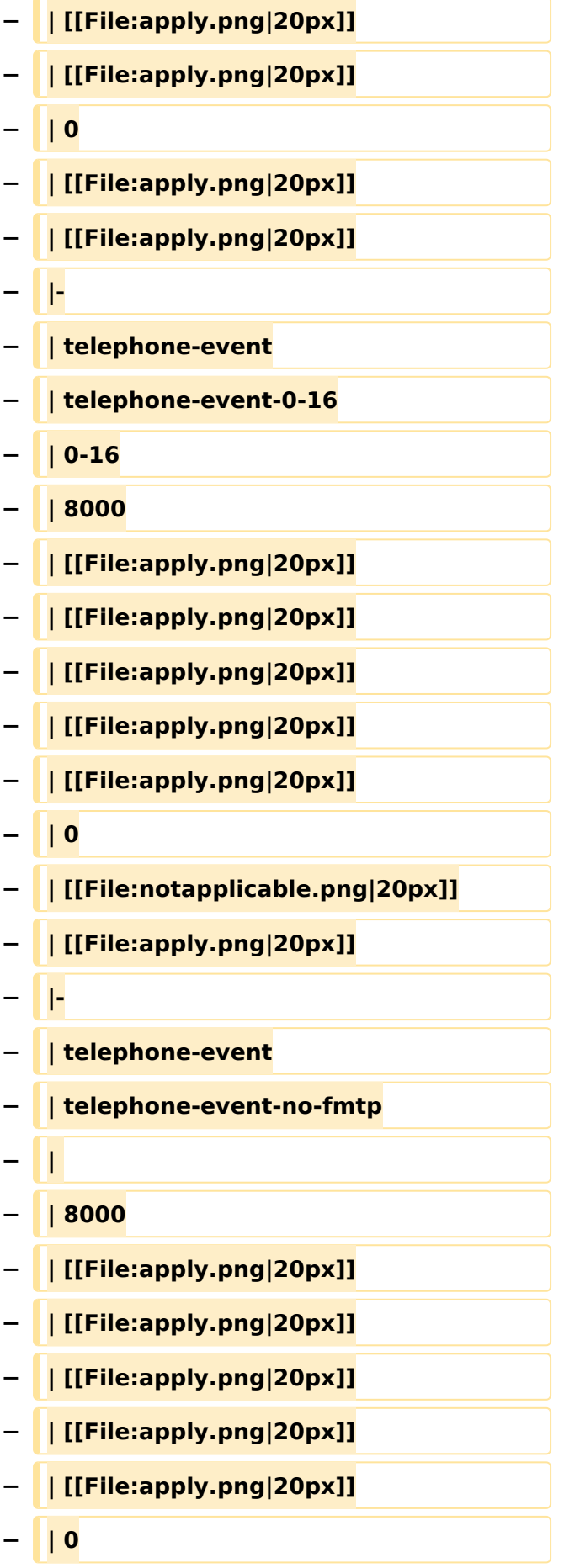

#### VoIP Codec Uebersicht

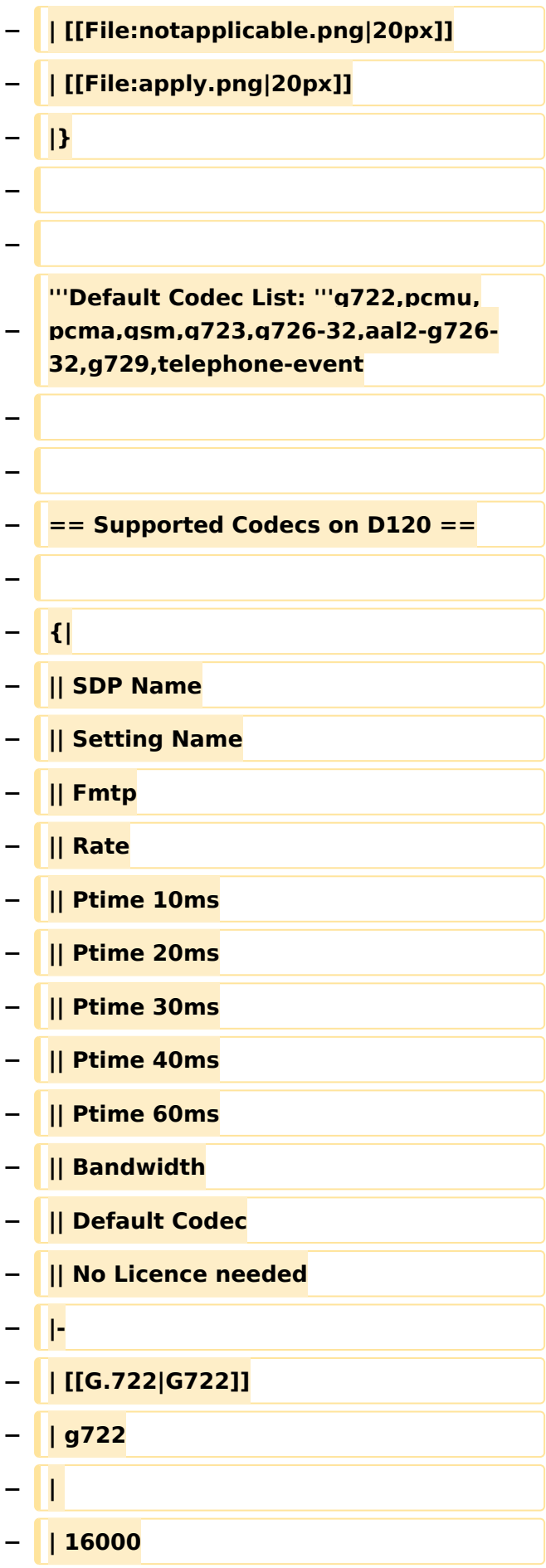

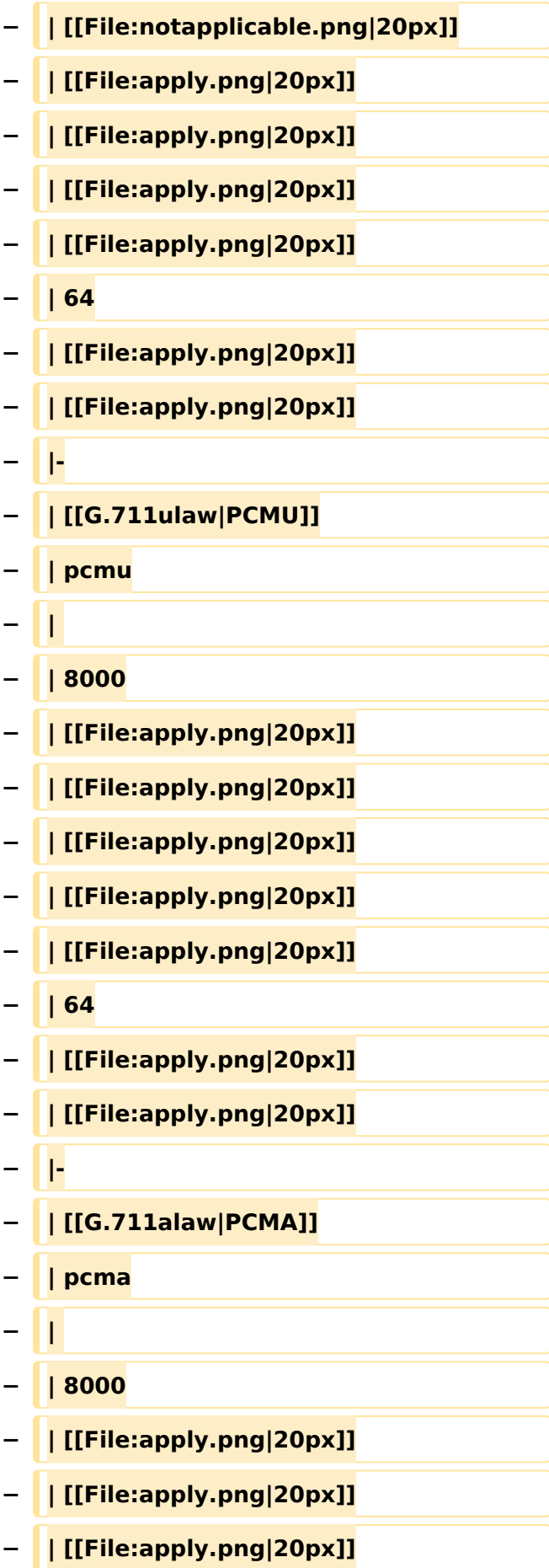

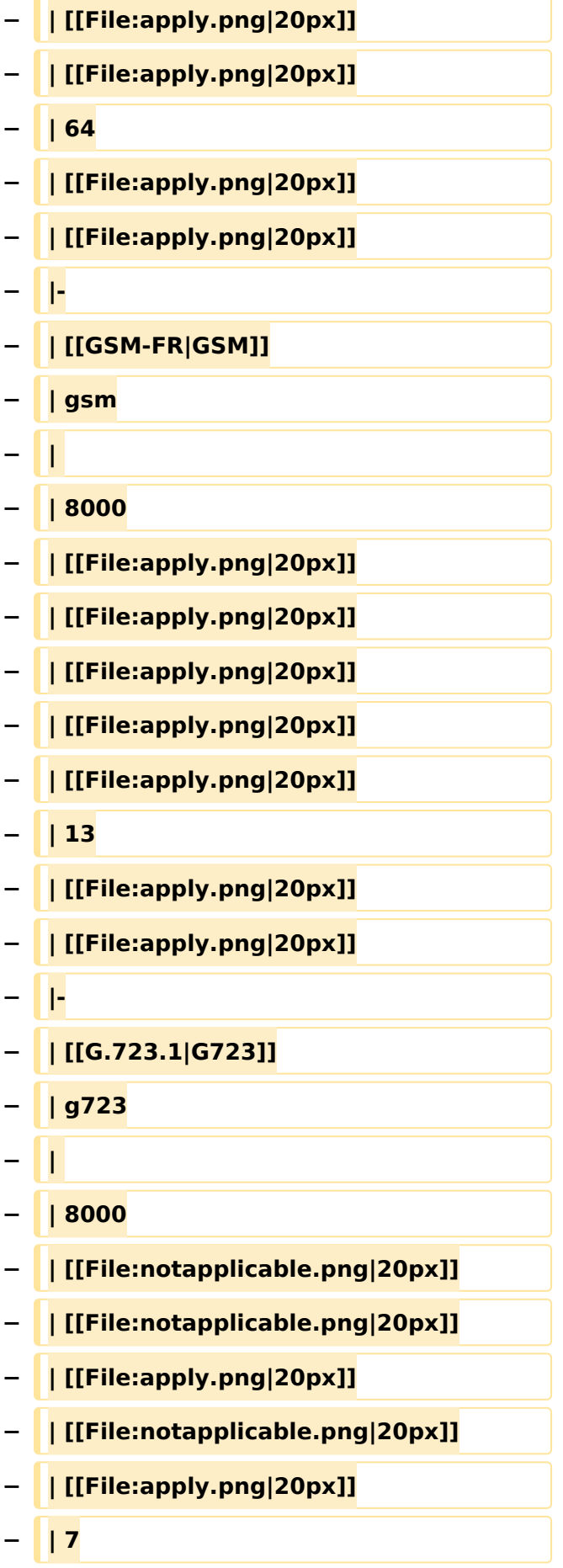

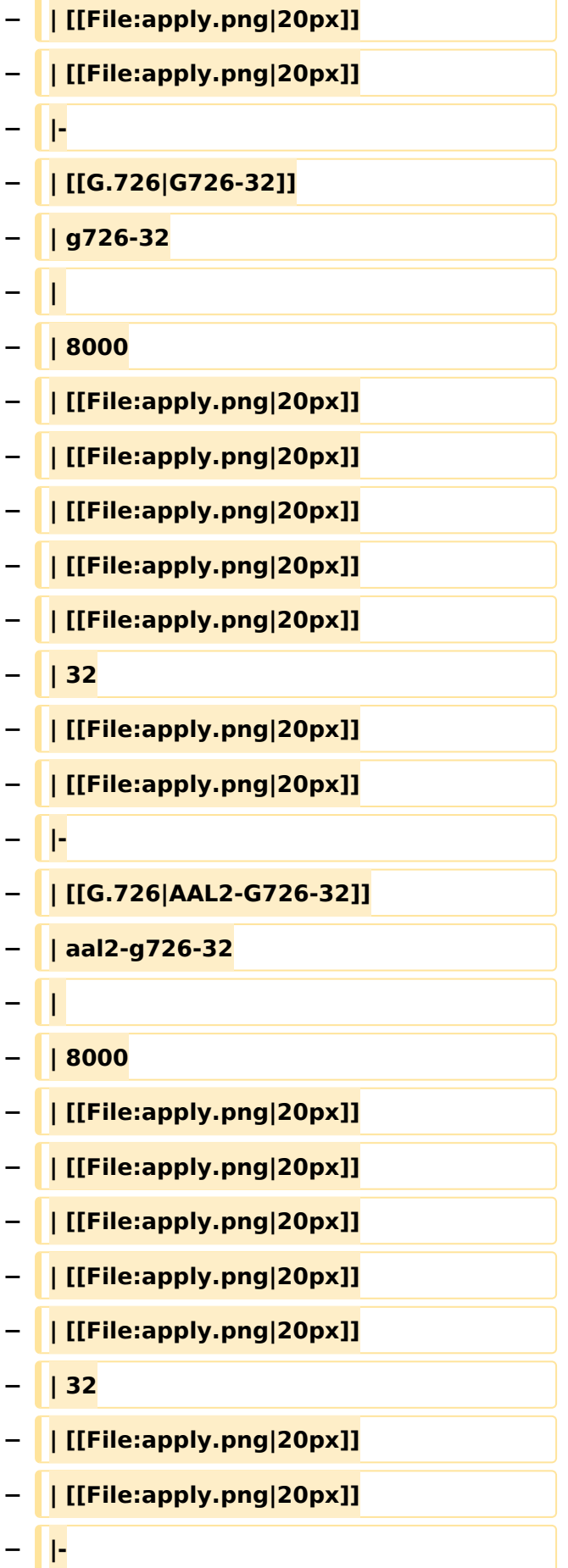

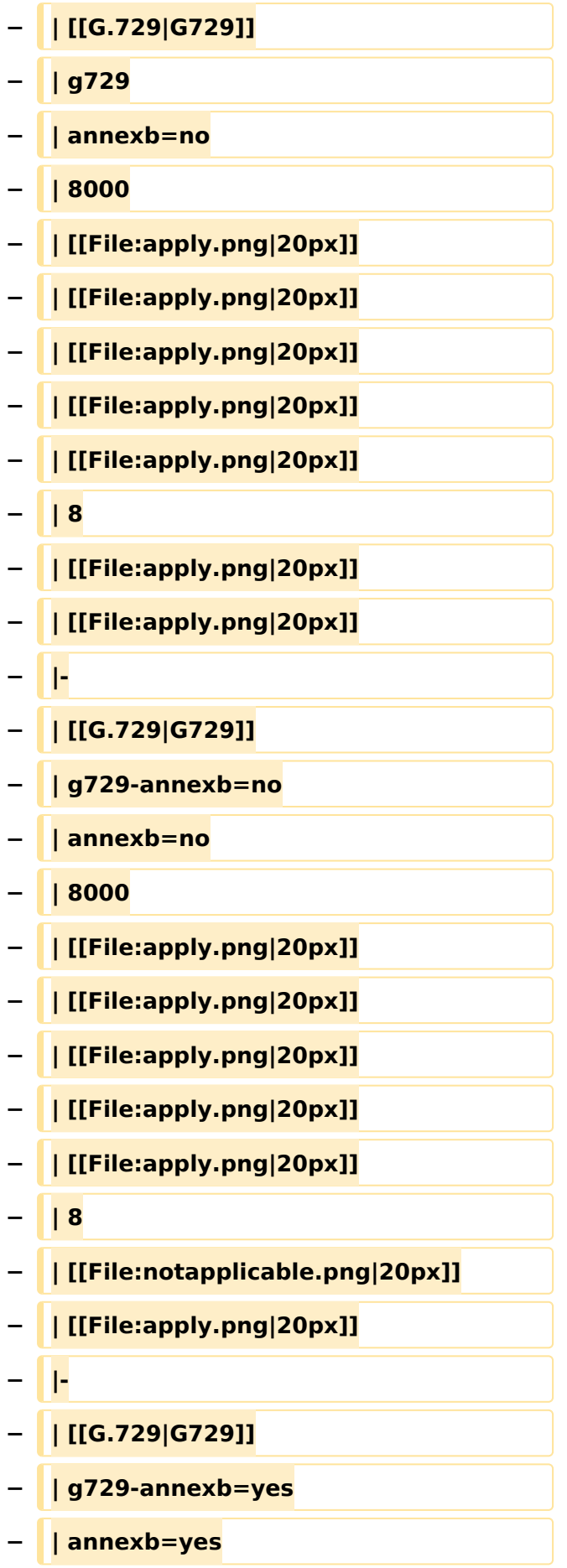

#### VoIP Codec Uebersicht

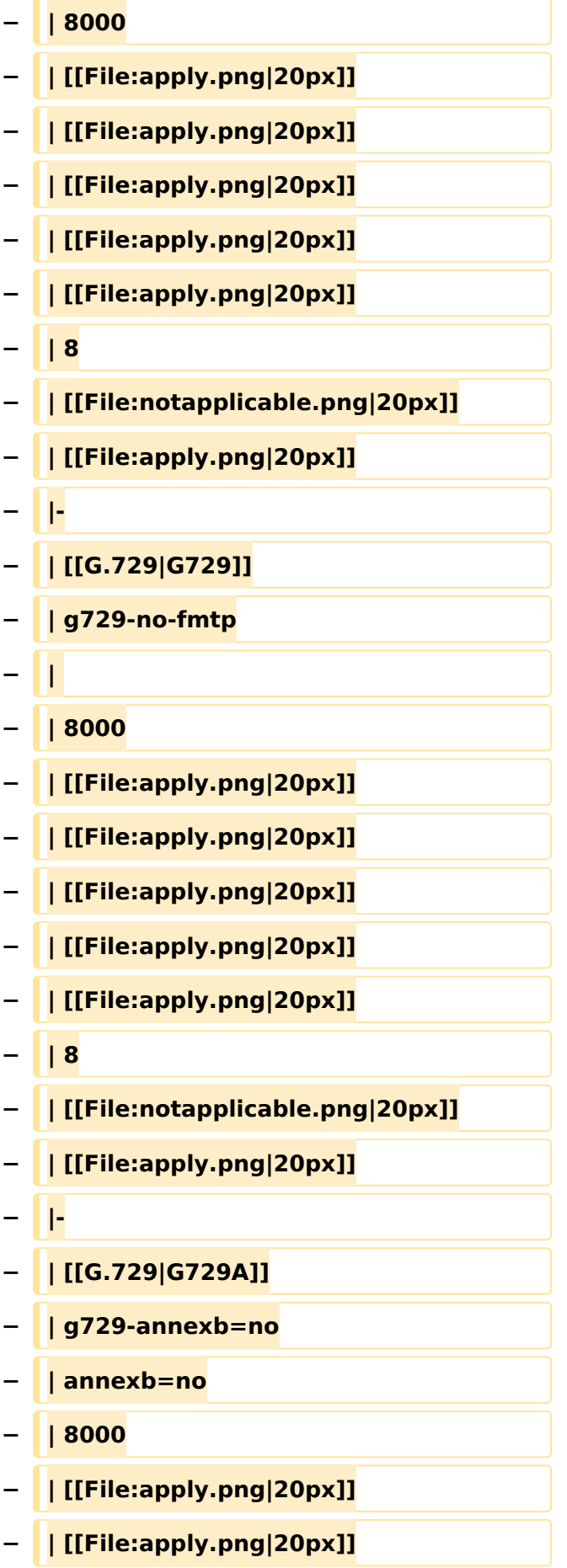

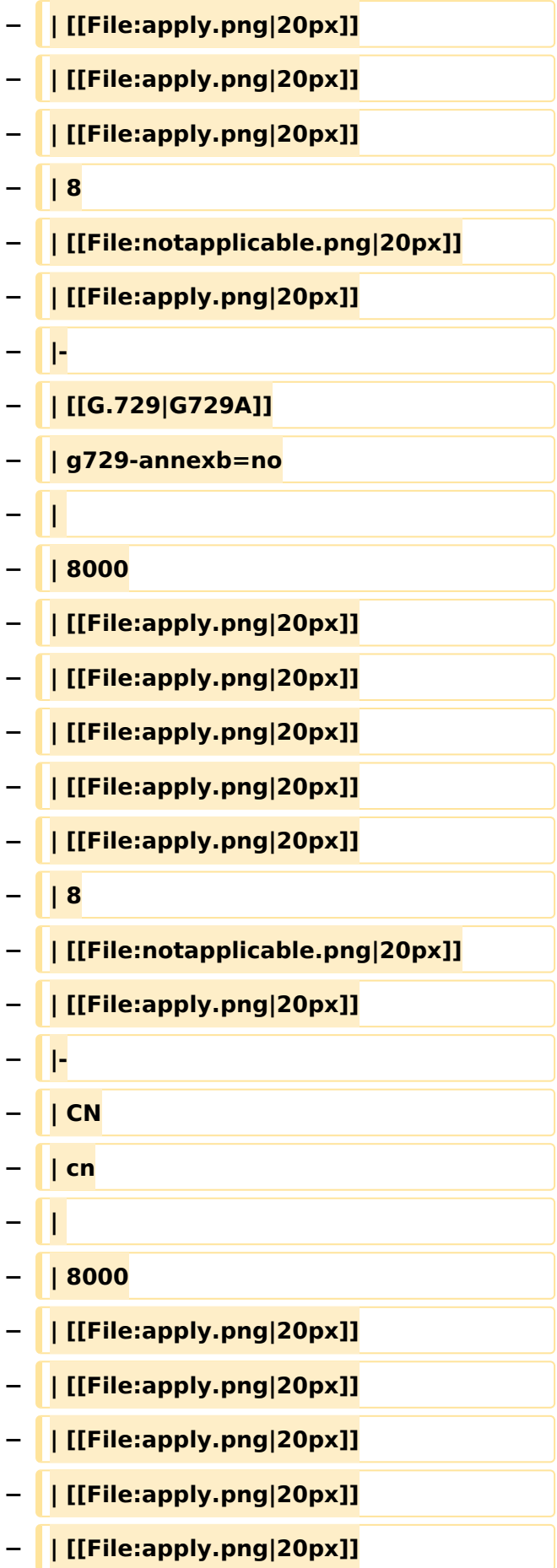

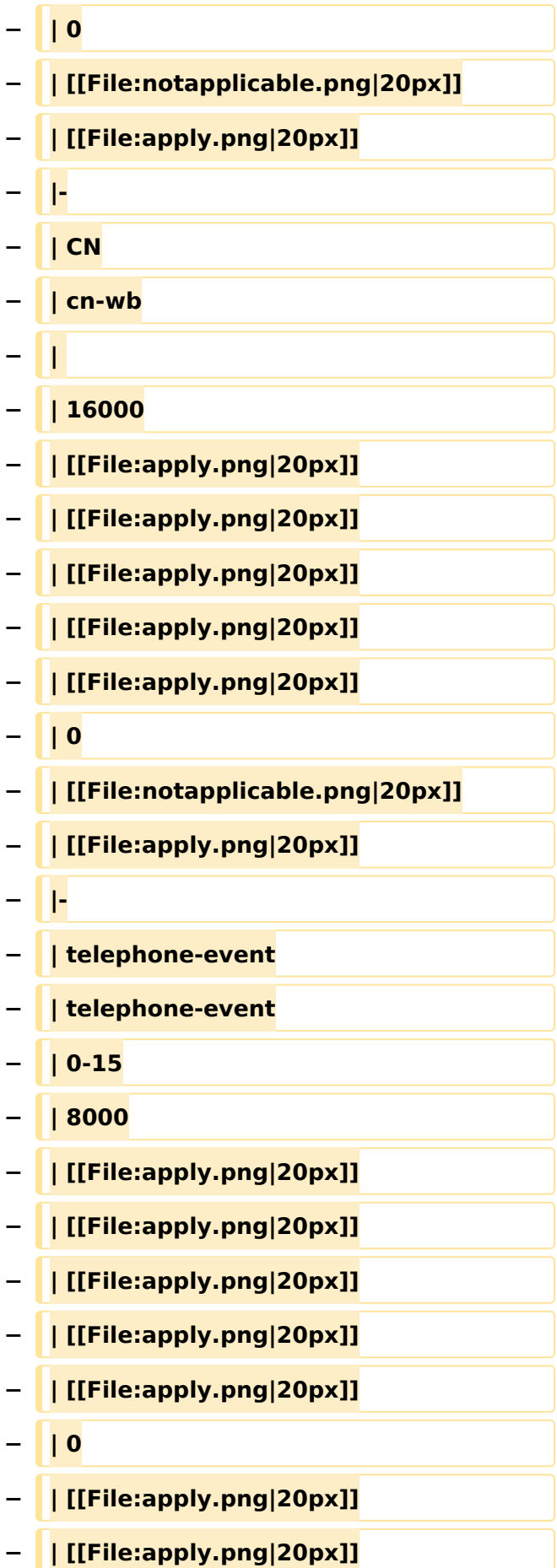

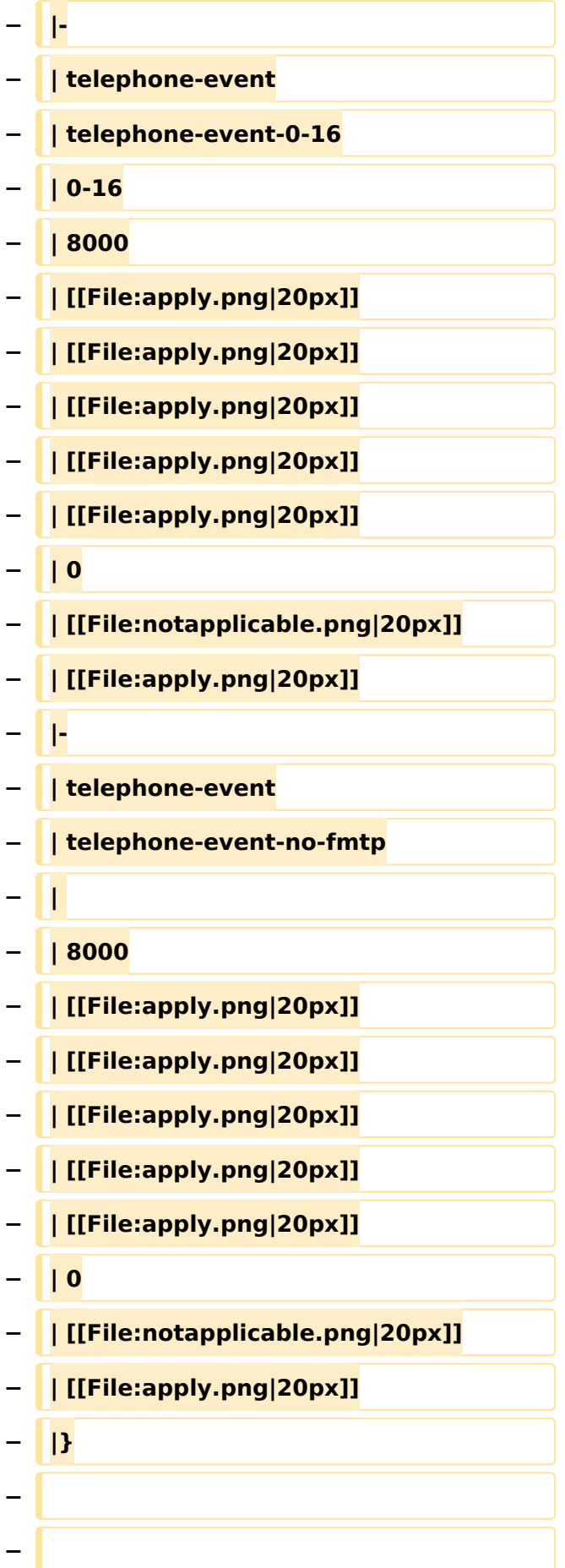

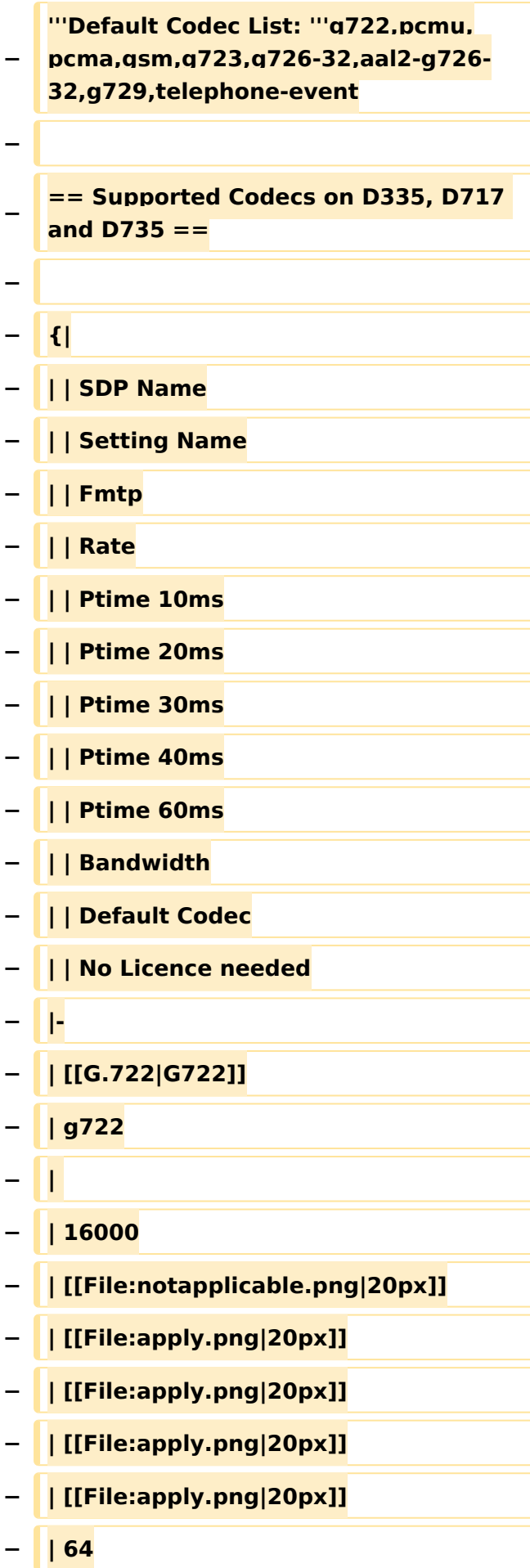

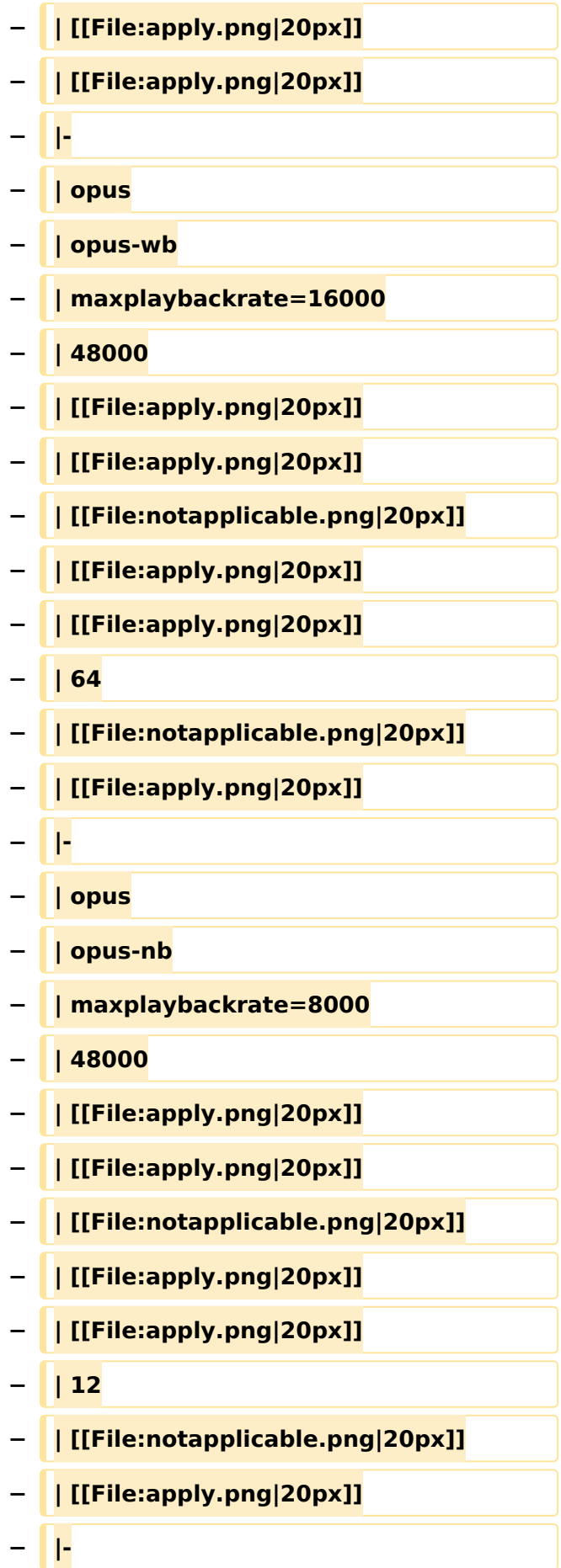

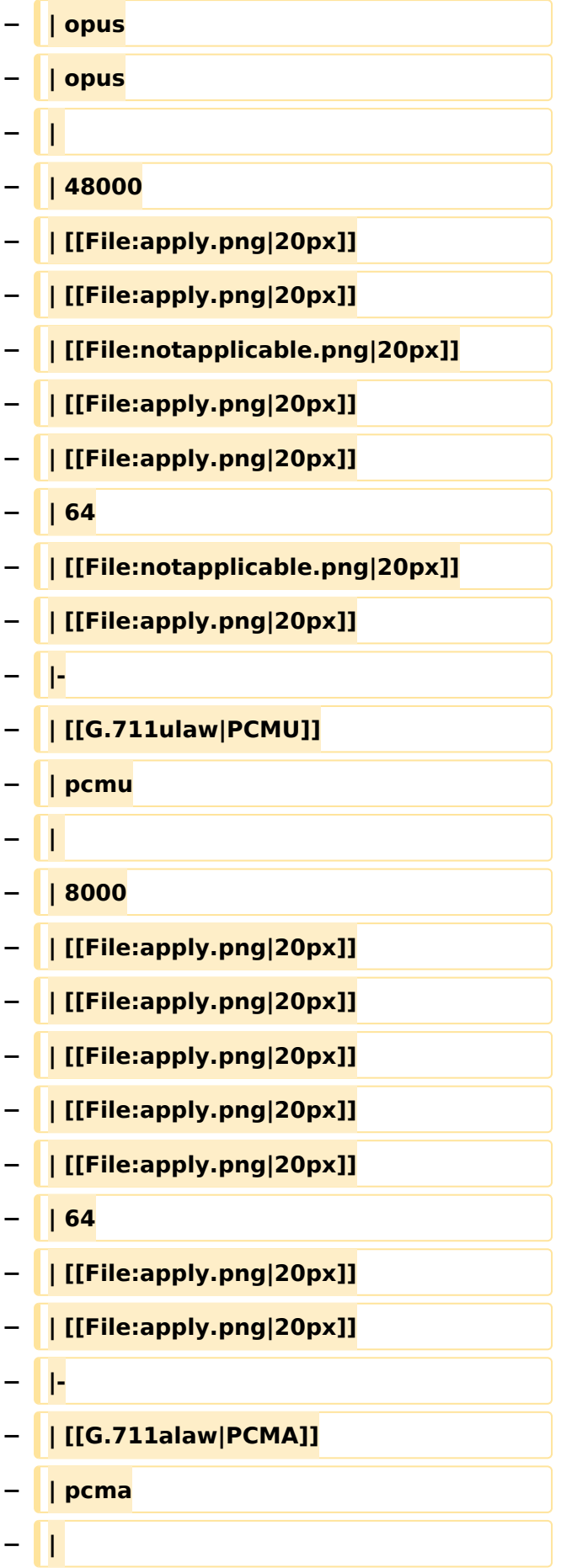

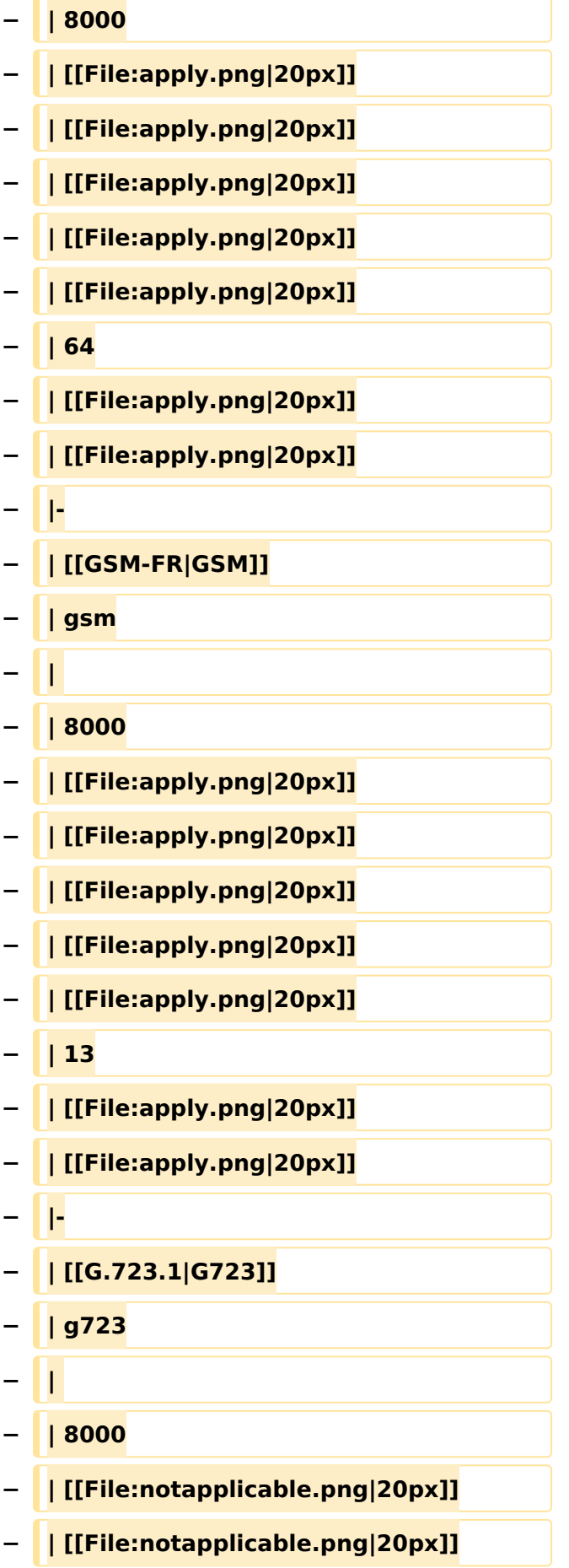

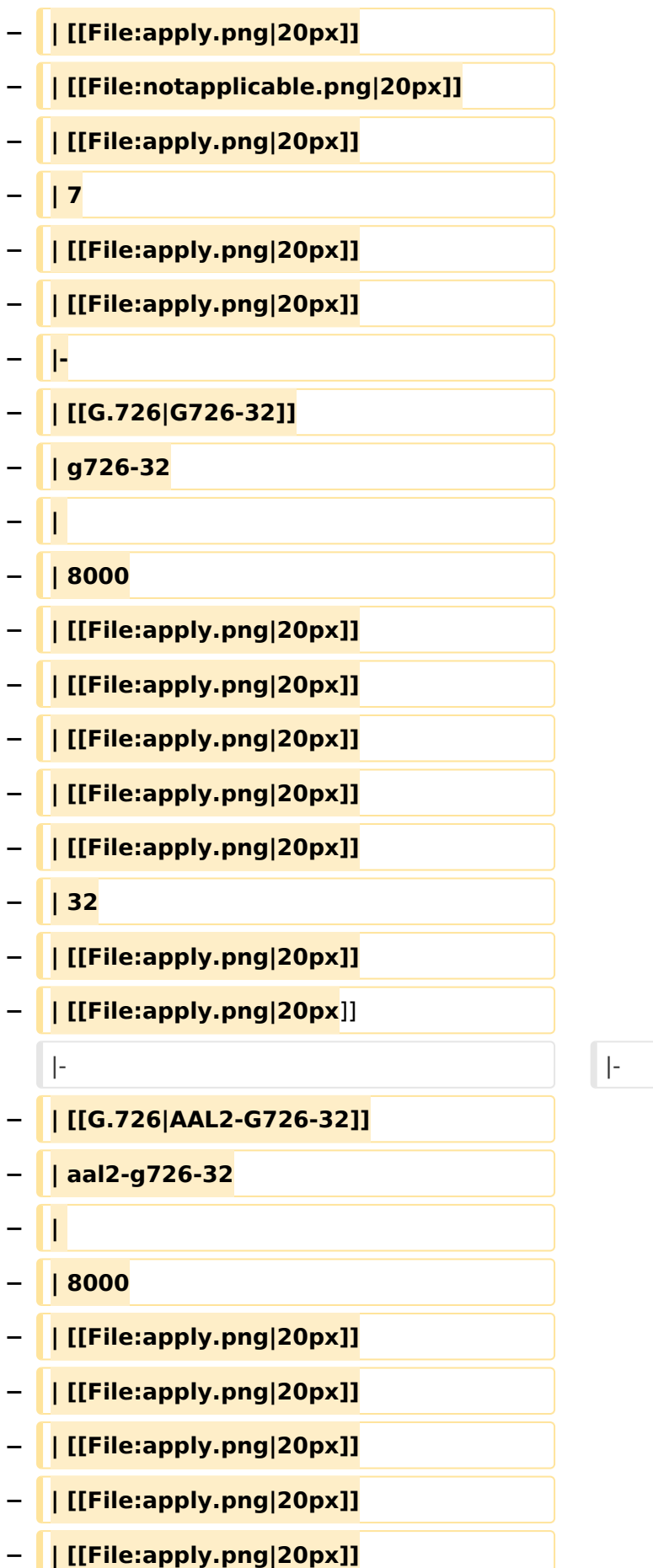

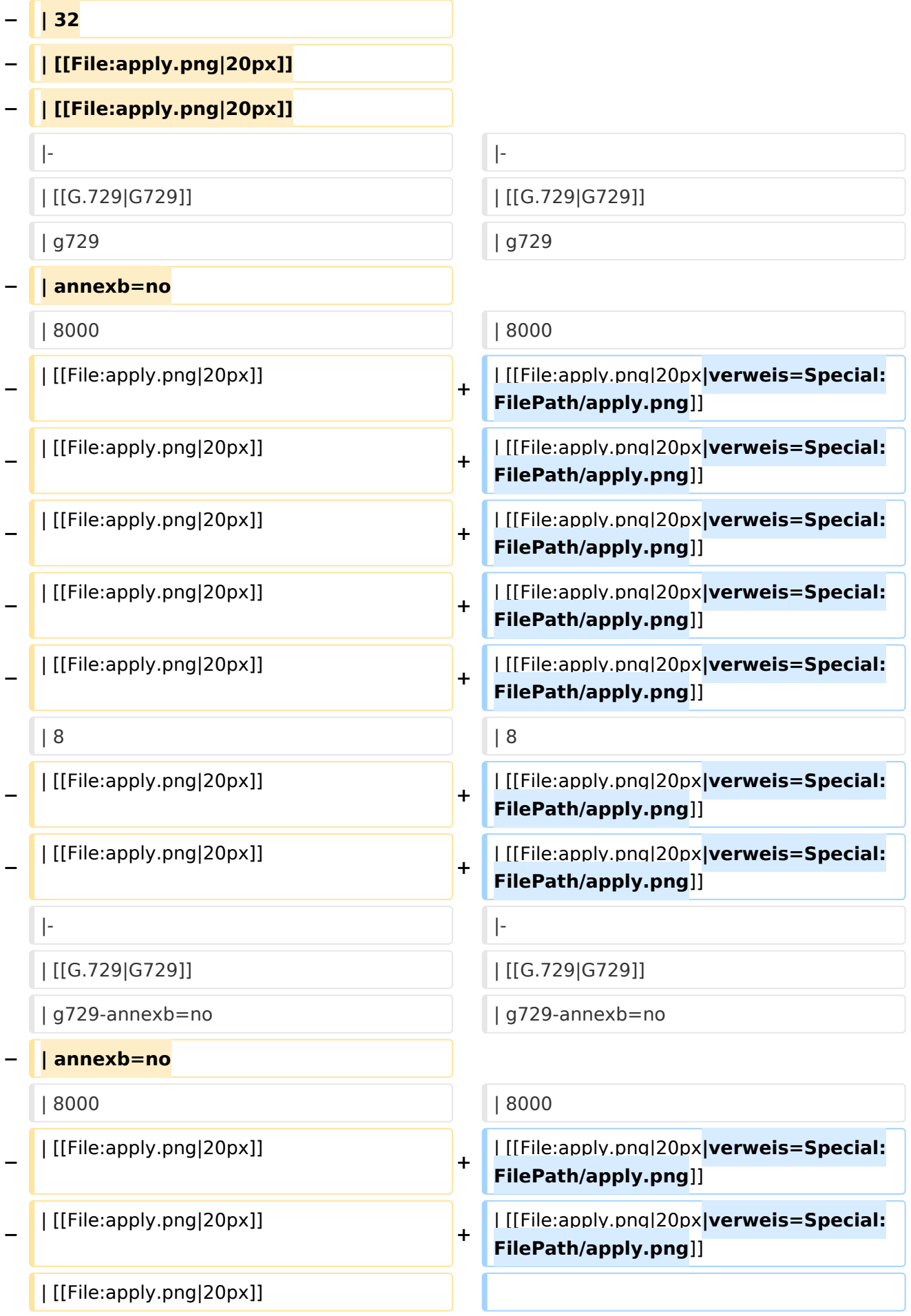

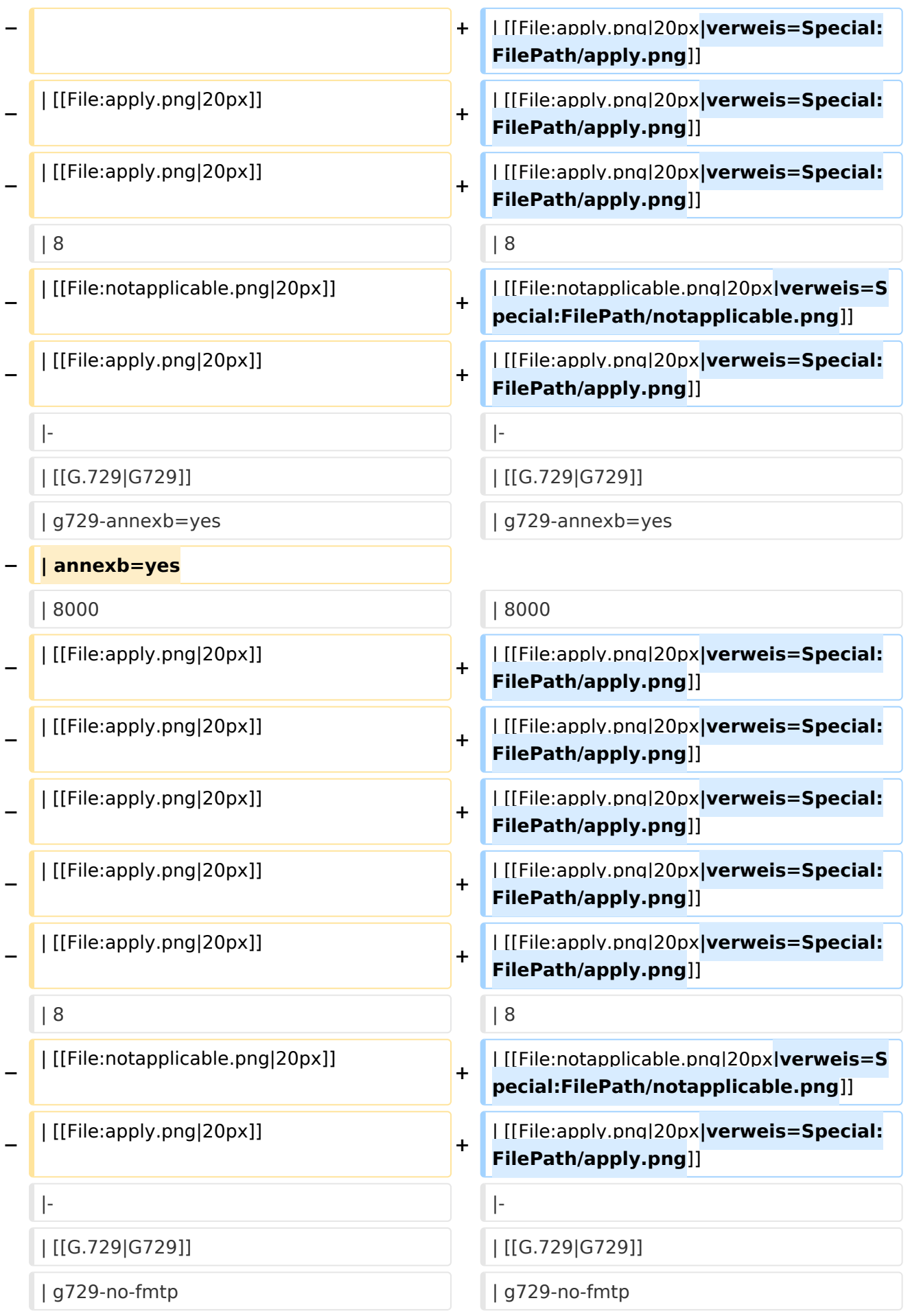

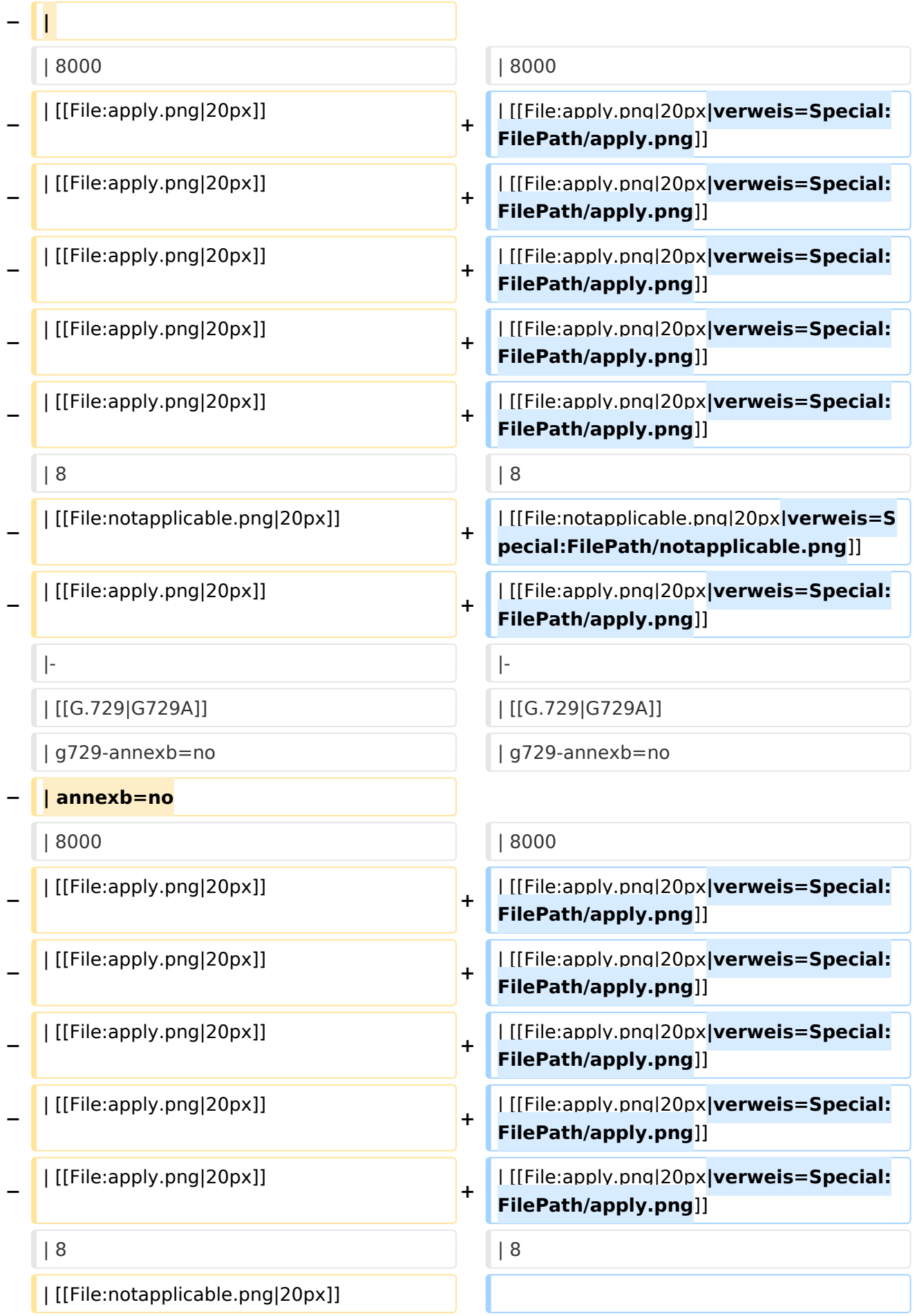

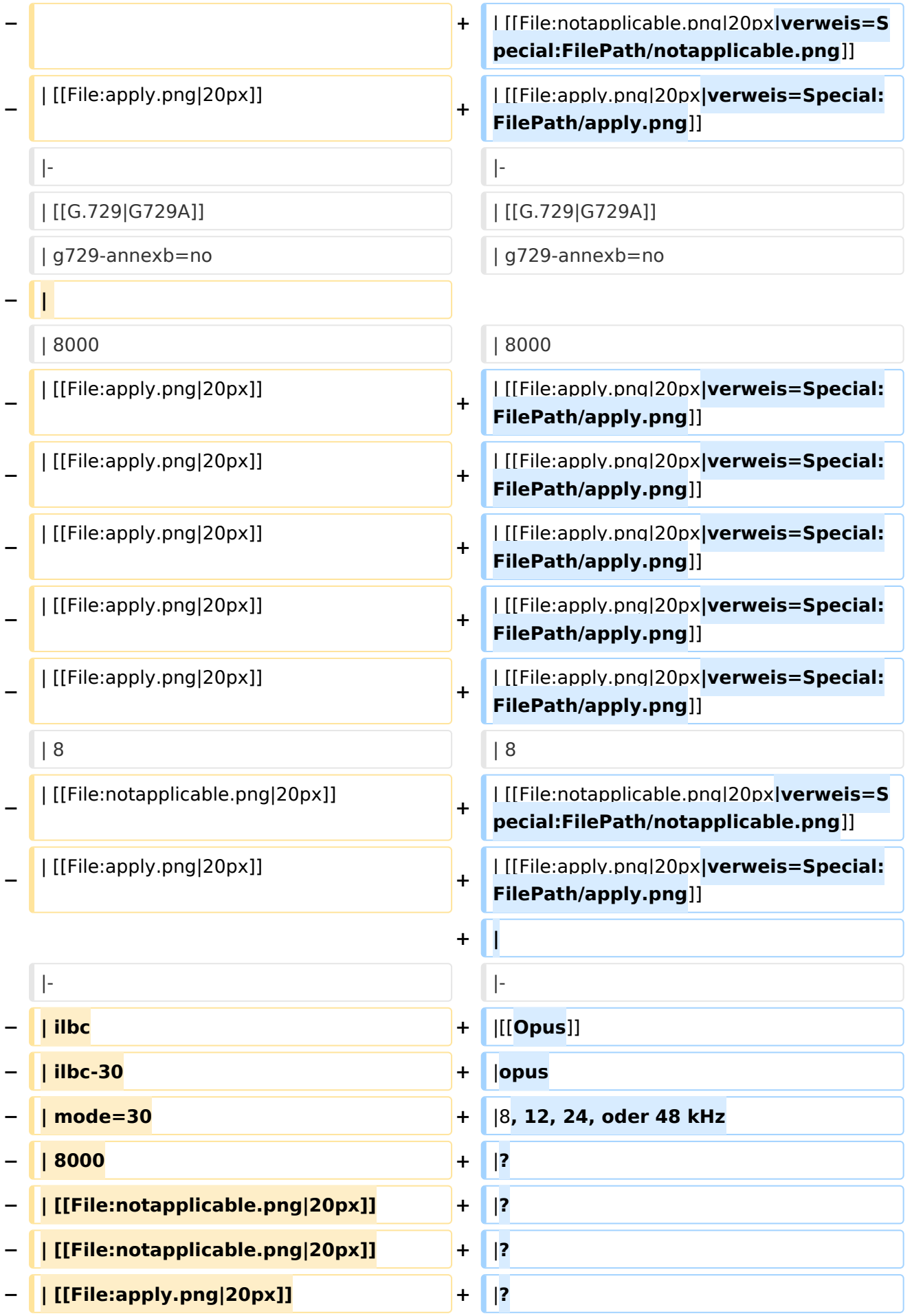

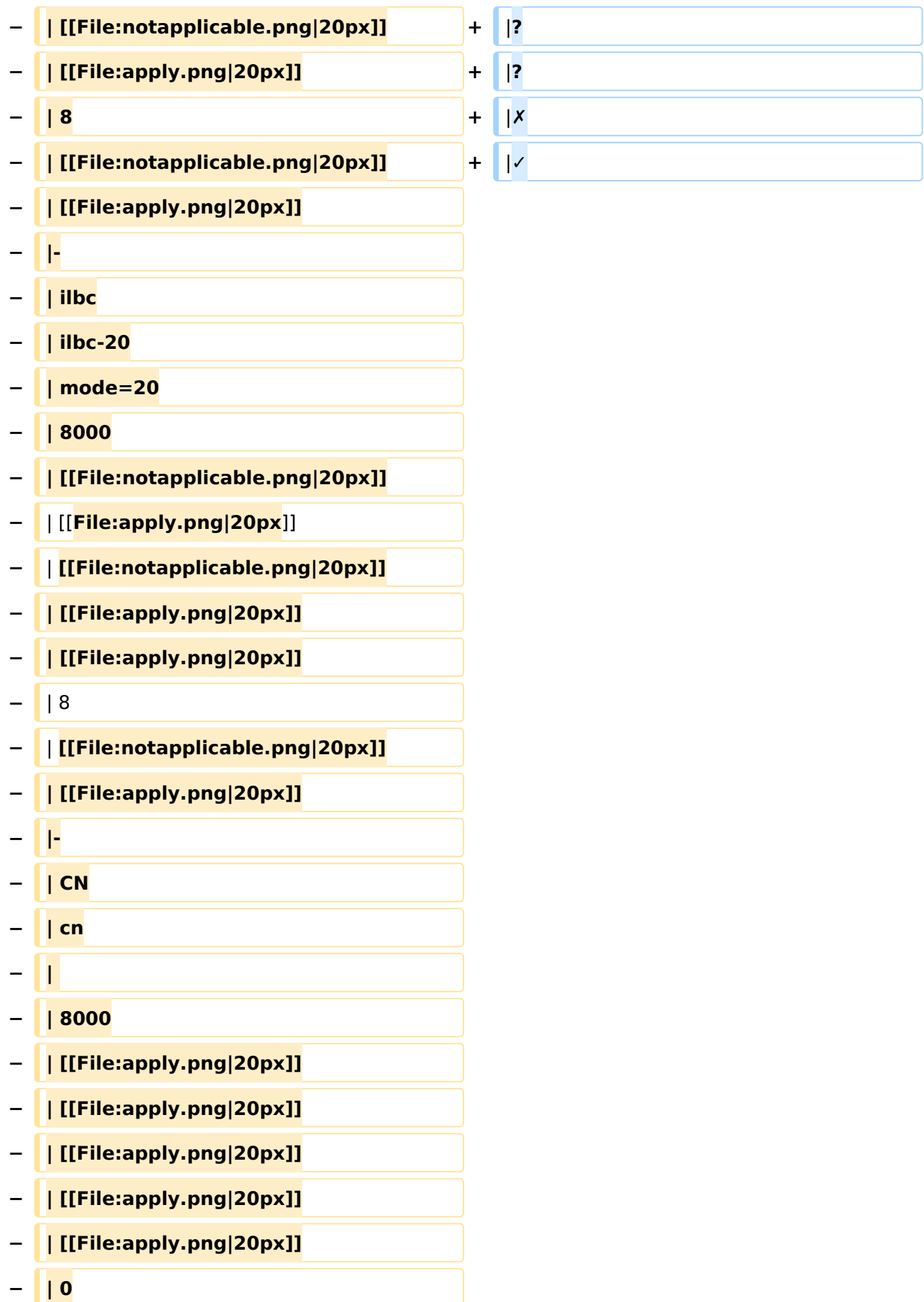

#### VoIP Codec Uebersicht

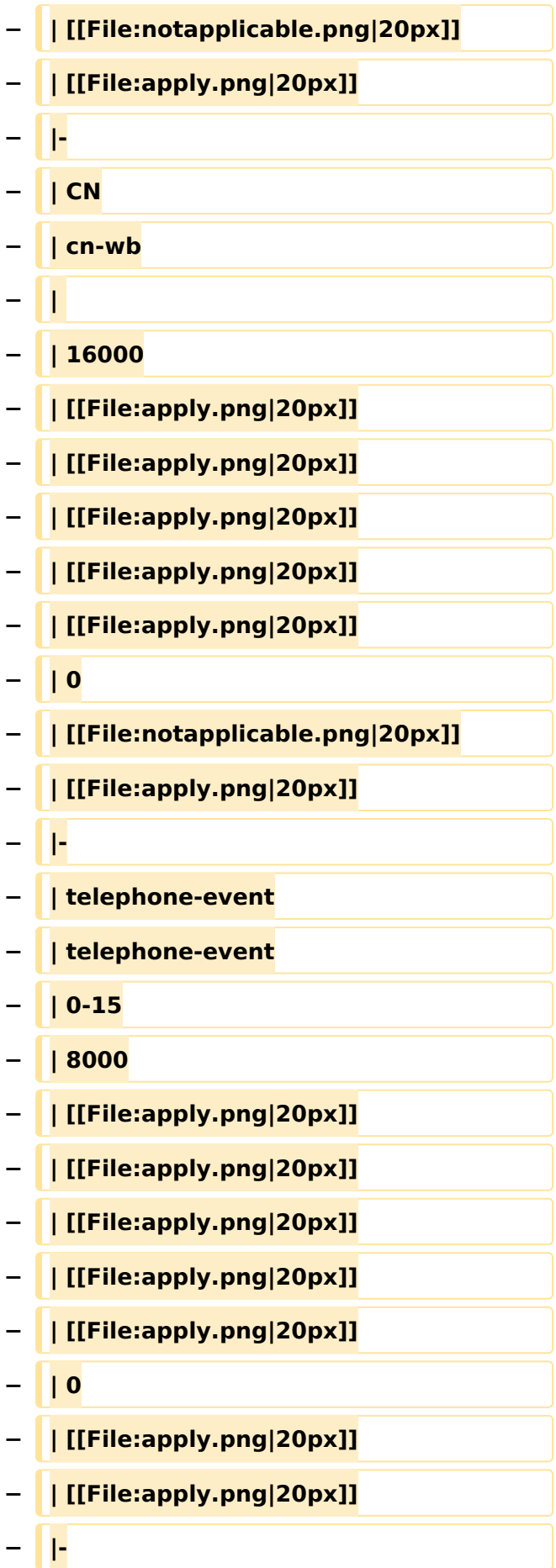

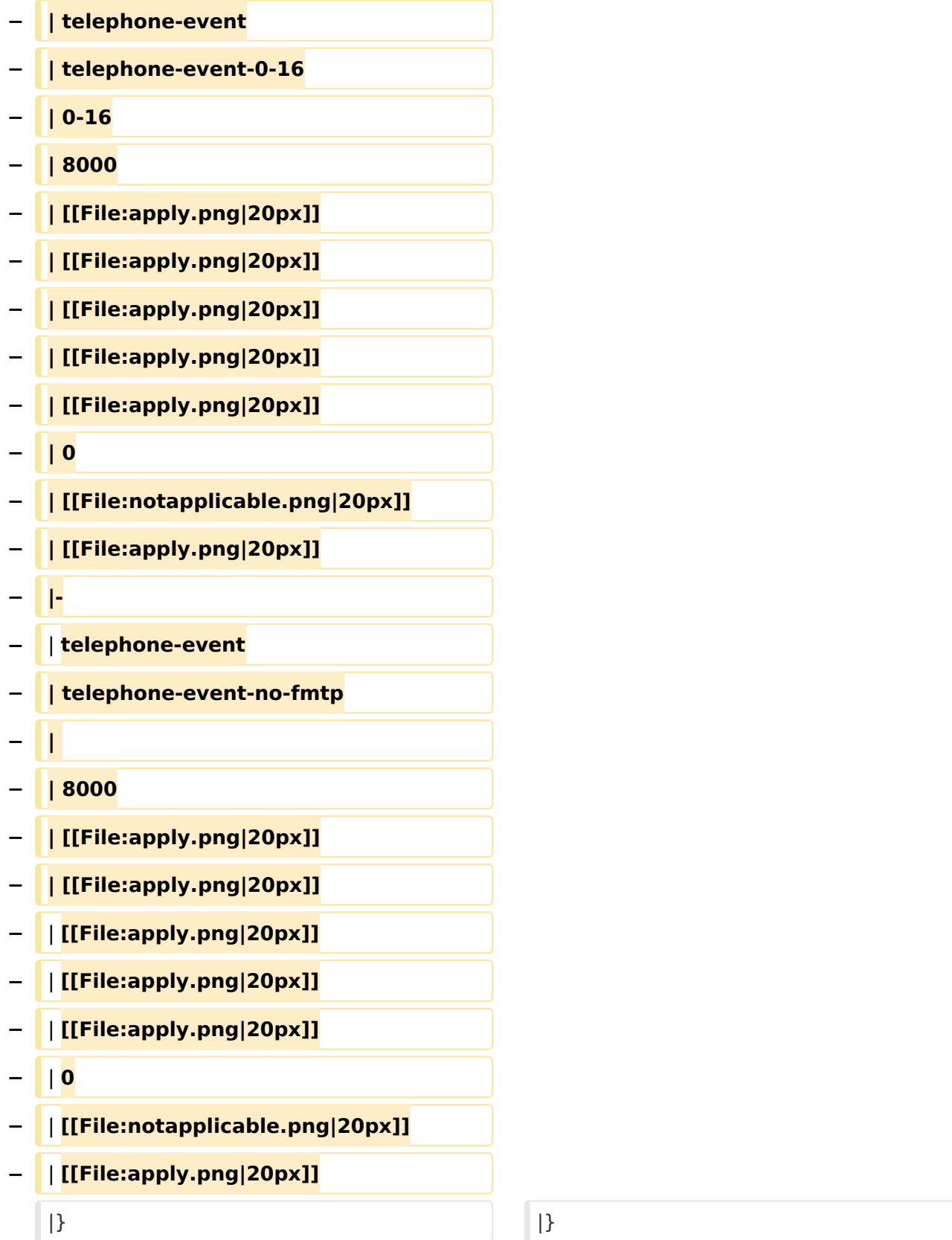

#### Aktuelle Version vom 7. Januar 2024, 13:10 Uhr

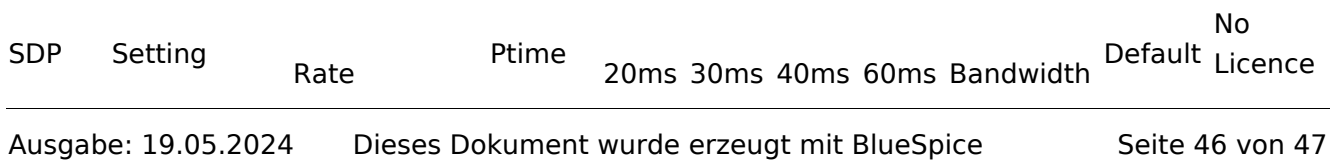

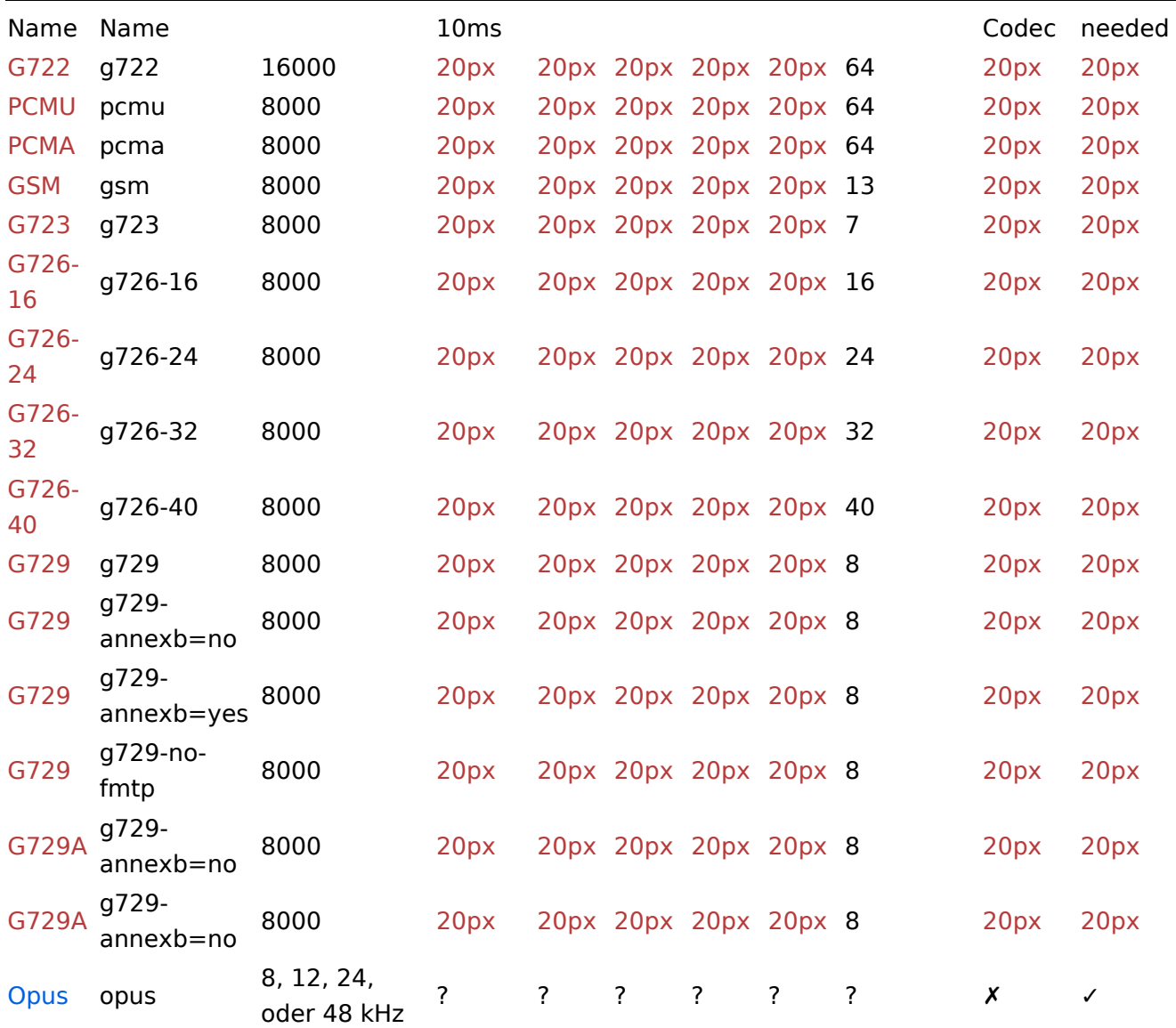